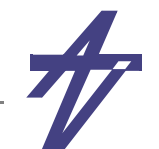

# **VHDL – VHSIC Hardware Description Language**

### **VHSIC – Very High Speed Integrated Circuit**

#### •**VHDL is**

- •**Non-proprietary language (IEEE-1076 1987/1993/2002/2008)**
- •**Widely supported Hardware Description Language (HDL)**
- • **Programming language**
	- **• similar to Ada typing definitions, type checking, overloading**
- •**Simulation language**
- •**Documentation language**
- • **Usable for register-transfer level and logic synthesis**
	- **• algorithmic level supported in part**

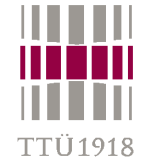

## **VHDL properties**

- •**Openness and availability**
- •**Support of different design methodologies and technologies**
- •**Independence from technologies and production processes**
- •**Large variety of description possibilities**
- •**Worldwide design process, and project interchangeability and reuse**

#### **VHDL history**

- •**June 1981 - brainstorm in Massachusetts (state, DoD, academy)**
- •**1983 - USA government contest**
- •**1985 - ver. 7.2 (IBM, TI, Intermetics), first software tools**
- •**1986 - IEEE started standardization. Standard IEEE--1076 (VHDL'87)**
- •**1987 - fully functional software from Intermetics**
- •**1994 - version VHDL'93 (IEEE 1076-1993), new features added**
- •**1999 - VHDL-AMS (IEEE 1076.1-1999), Analog and Mixed Signal**
- •**2002 - VHDL'2000 (IEEE 1076-2002), bug fixes and clarifications,**
- •**2009 - VHDL 4.0 (IEEE 1076-2008), enhanced synthesizability, development continues...**

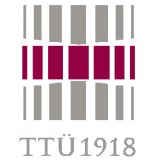

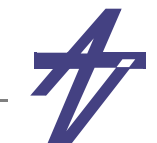

#### **Some VHDL basics**

- • **VHDL allows one to model systems where more than one thing is going on at a moment**
	- **• concurrency!**
	- **• discrete event simulation**
- • **VHDL allows modelling to occur at more than one level of abstraction**
	- **• behavioral**
	- **• RTL**
	- **• boolean equations**
	- **• gates**
- • **Why do we care about that?**
	- **• Formal Specification**
	- **• Testing & Validation using simulation**
	- **• Performance prediction**
	- **• Automatic synthesis**
	- **• Top-Down modelling: behavior –> RTL –> boolean –> gates**

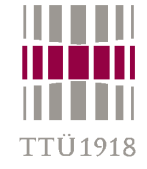

## **Hello, world!**

- •**entity – interface description**
- •**architecture – behavior & structure**
- •**configuration – composition / abstraction level**
- •**package – datatypes, etc.**

```
 entity test is 
 end test; 
 architecture hello of test is  begin 
     process begin 
          assert false  report "Hello world!"
               severity note; 
          wait; 
     end process; 
 end hello;
```
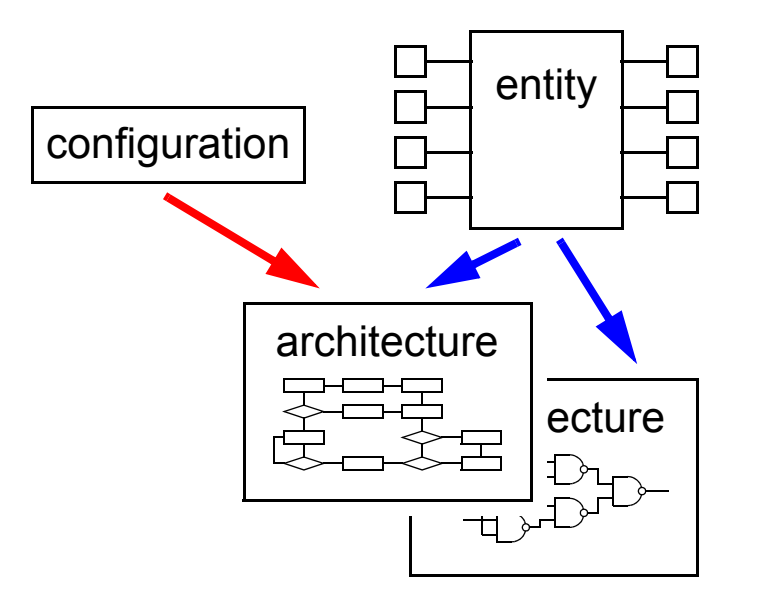

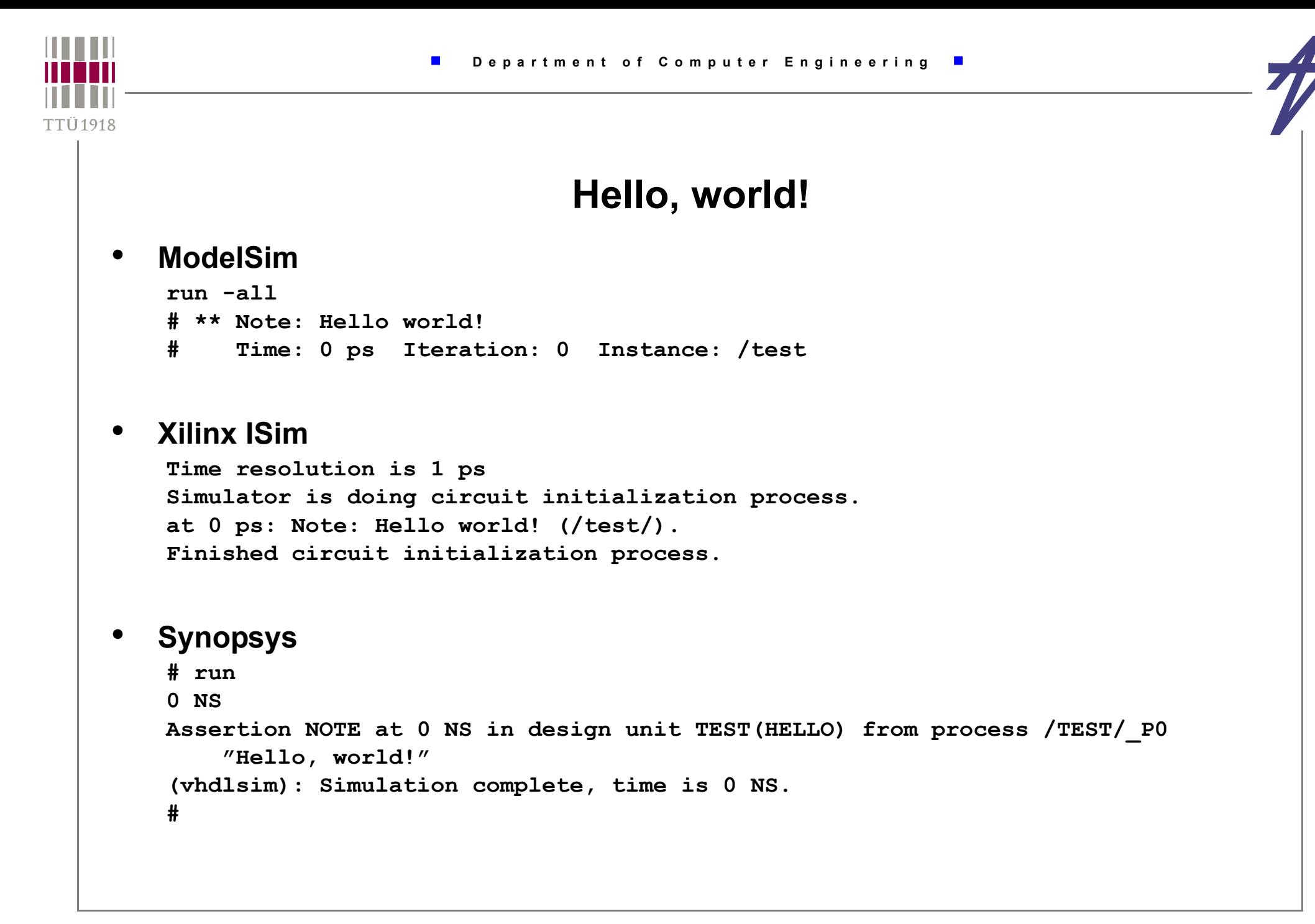

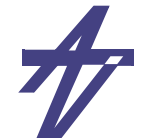

#### **Design file structure**

- •**The highest-level VHDL construct is the design file**
- •**a design may consist of multiple design files**
- •**A design file contains design units that contain one or more library units**
- • **Library units in turn contain: entity, configuration, and package declarations (primary units); and architecture and package bodies (secondary units).**

```
design file ::= {library clause | use clause} library unit
                    {{library_clause | use_clause} library_unit}
library_unit ::= primary_unit | secondary_unit
primary_unit ::= entity_declaration | 
                    configuration_declaration |
                    package_declaration
secondary_unit ::= architecture_body | package_body
```
TI 1918

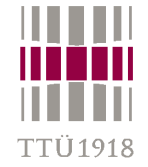

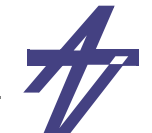

# **VHDL design units & basic elements**

- •**Entity – interface specification (of a "black box")**
- • **Architecture – functionality and/or composition of an entity**
	- **• content of the "black box"**
	- • **signals – "wires" between concurrent statements (modules/components/...)**
		- **• value changes at the end of simulation cycles all simulators give always the same result**
		- **• VHDL'93 allows shared variables in architectures that may introduce non-deterministic behavior**
	- • **concurrent statements** 
		- **• processes, components, signal assignments, blocks ... executed in "parallel"**
	- • **processes – sequential behavior of a "module"**
		- **• variables value changes immediately**
		- **• sequential statements signal/variable assignments, procedure calls, conditional statements, timing control, ...**
- •**Package declaration – declarations, sub-programs**
- •**Package body – bodies of sub-programs**
- •**Configuration – binding entities/architectures, components/entities**

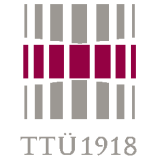

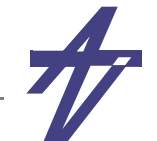

#### **Multiplexer – an example**

- **o = a i <sup>0</sup>+ a i 1**
- • **De Morgan's law**
	- •**a & b = a + b a + b = a & b**
	- • $a' \& b' = (a + b)'$   $a' + b' = (a \& b)'$
- **o = ( ( <sup>a</sup>' & i 0 )' & ( a & i 1 )' )'**

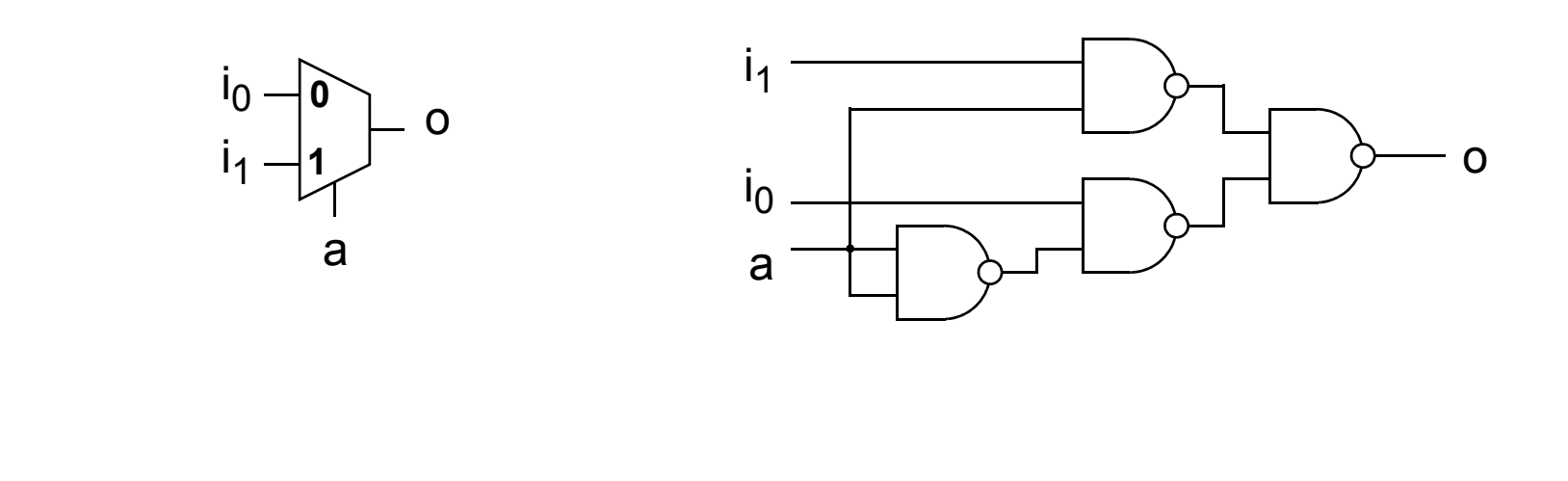

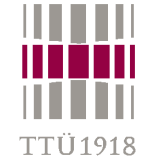

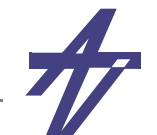

#### **Multiplexer – an example**

#### **behavioral**

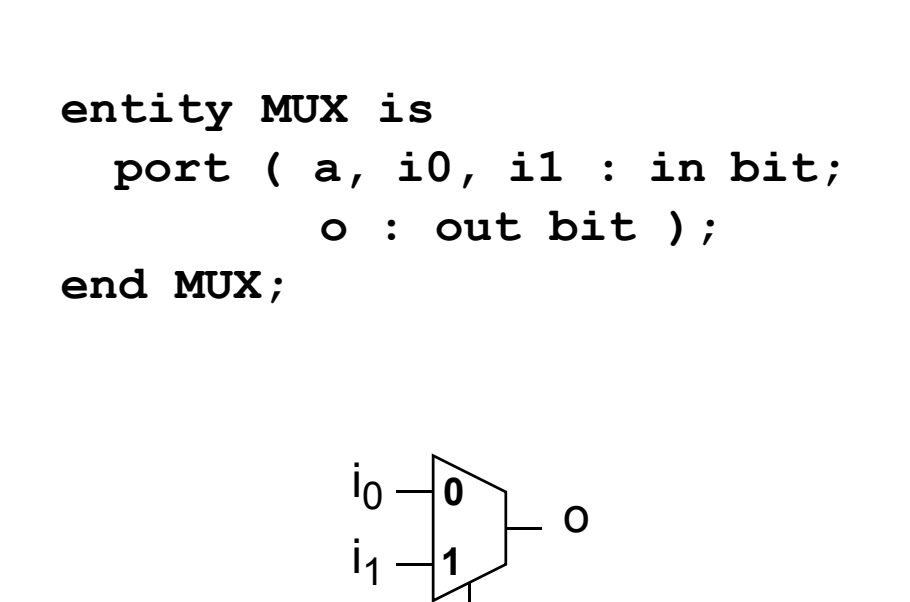

**entity**

a

```
architecture behave of MUX is begin
   process ( a, i0, i1 ) begin 
    if a = '1' then
      o \leq 11;
     else o \leq i0; end if; 
   end process; 
end behave;
```

$$
\bullet \quad \circ = \overline{a} i_0 + a i_1
$$

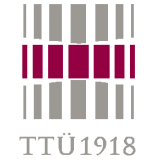

#### **Multiplexer – an example**

#### **dataflow**

#### **structural**

```
architecture dataflow of MUX is architecture struct of MUX is begin
   o <= ( (not a) and i0 ) or
         ( a and i1 ); 
end dataflow; 
• o = a i
0+ a i
1i
1s1
```
na

s0

```
 component NANDg 
     port ( i0, i1 : in bit; 
            c : out bit ); 
  end component; 
   signal na, s1, s0 : bit; 
begin
   U1: NANDg port map (a,a,na); 
   U2: NANDg port map (i1,a,s1); 
   U3: NANDg port map (i0,na,s0); 
   U4: NANDg port map (s1,s0,o); 
end struct;
```
a

i0 o

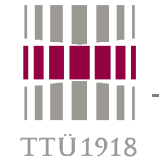

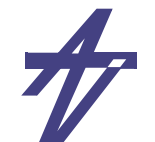

## **VHDL simulation model (** Δ**-delay)**

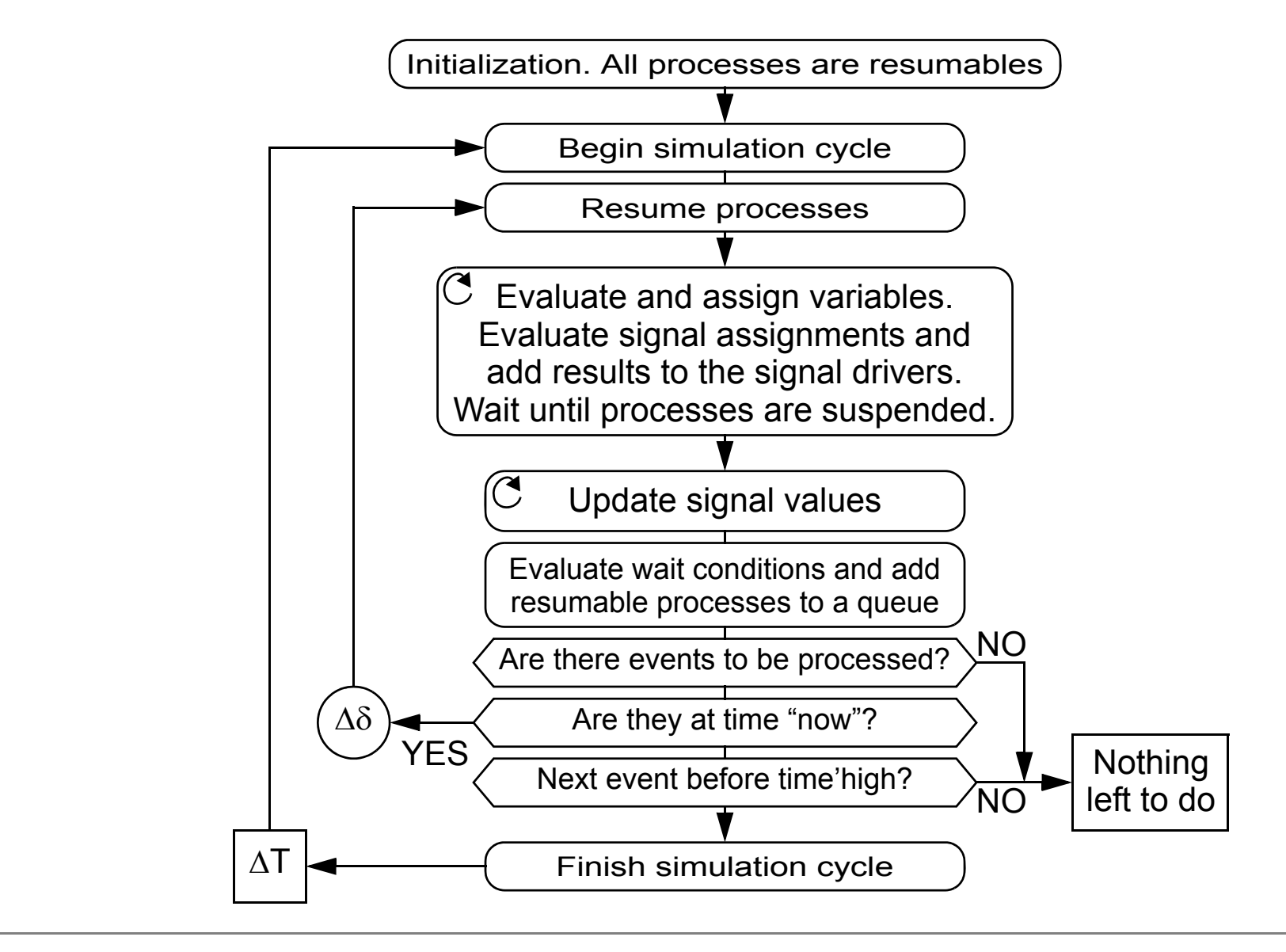

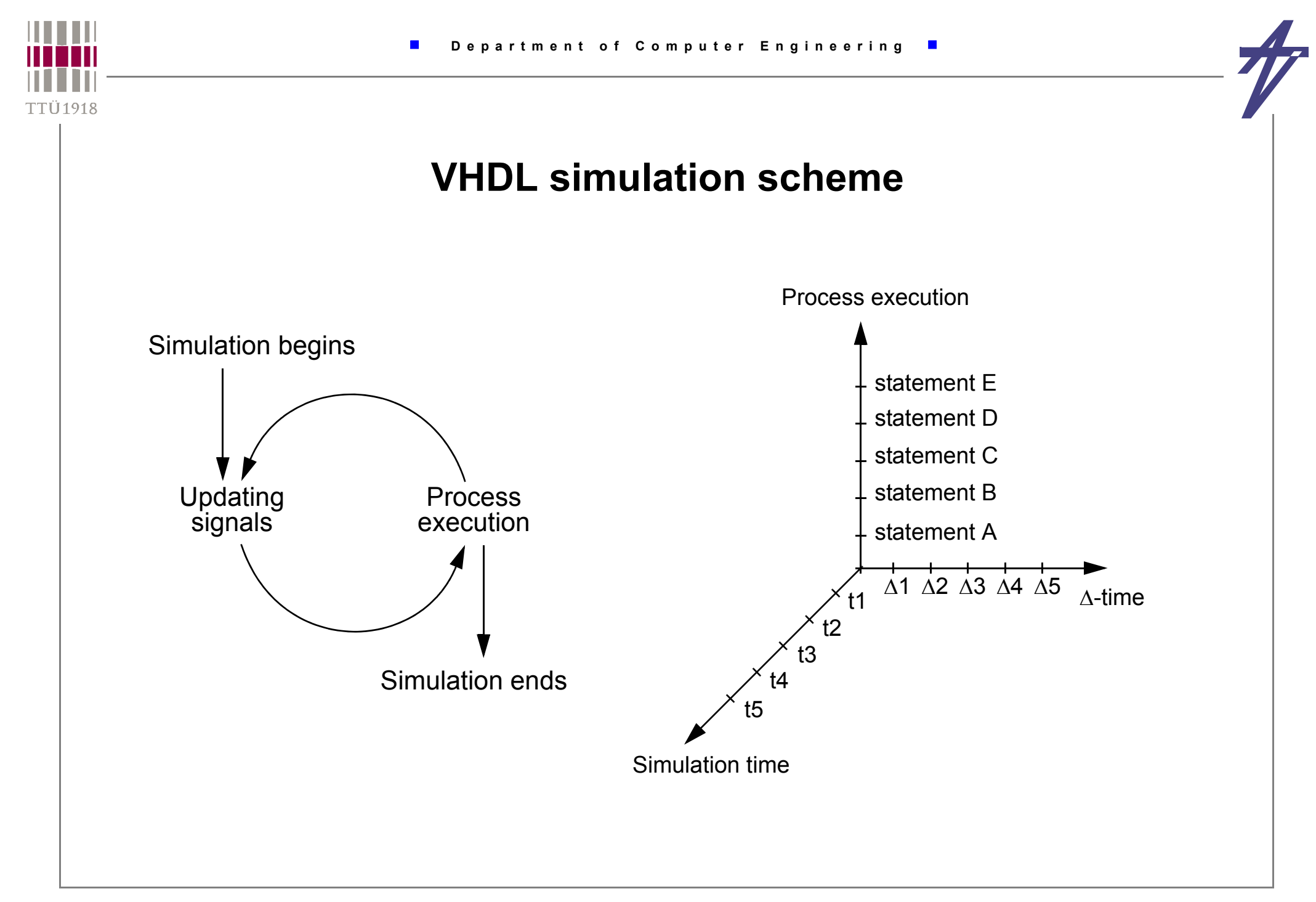

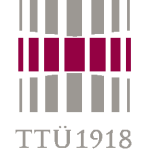

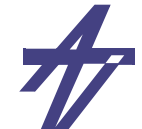

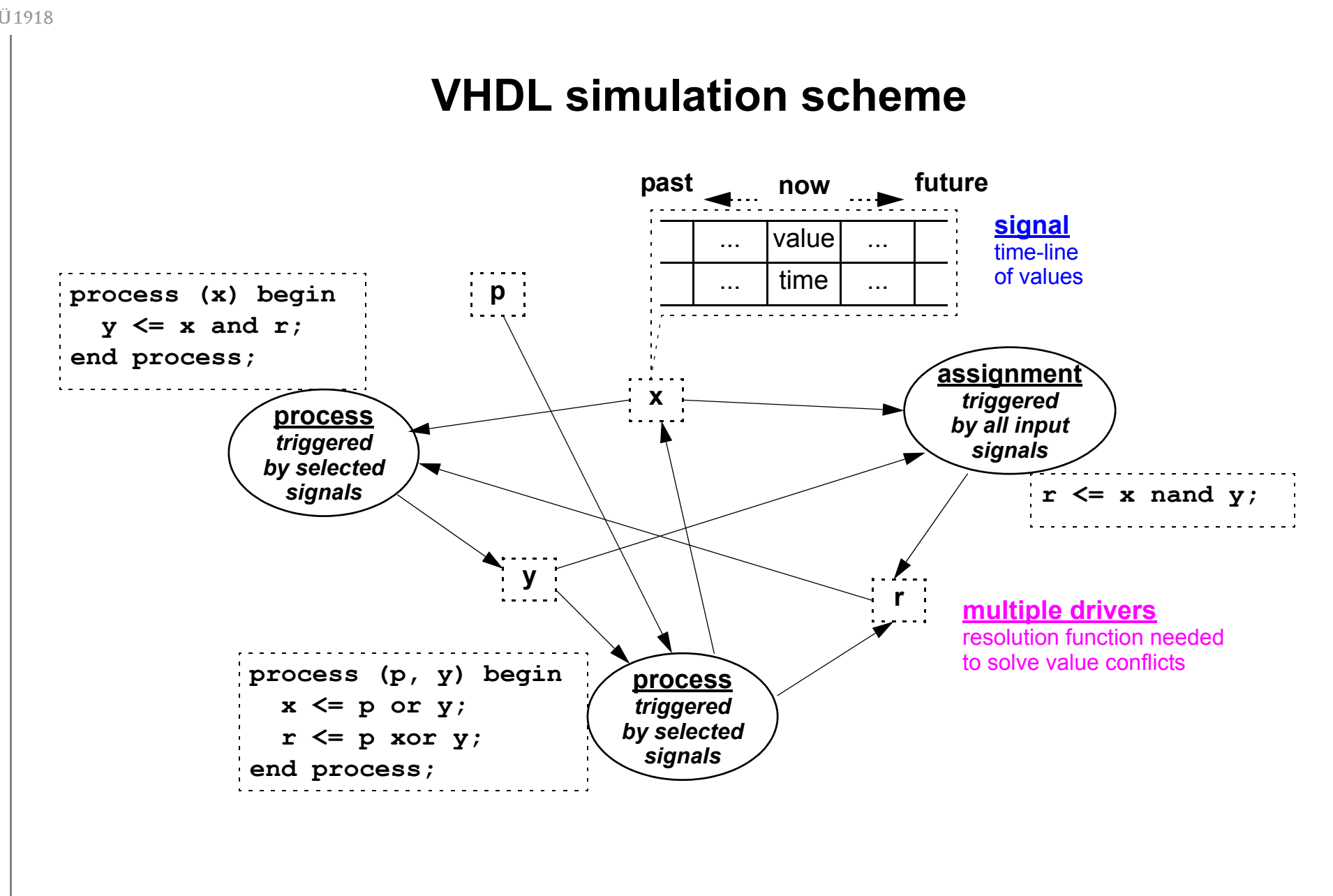

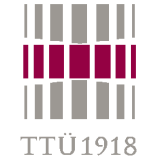

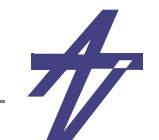

#### **Delta delay example #1**

```
-- SR flip-flop
x <= not (y and lset); -- (1)
y <= not (x and reset); -- (2)
```
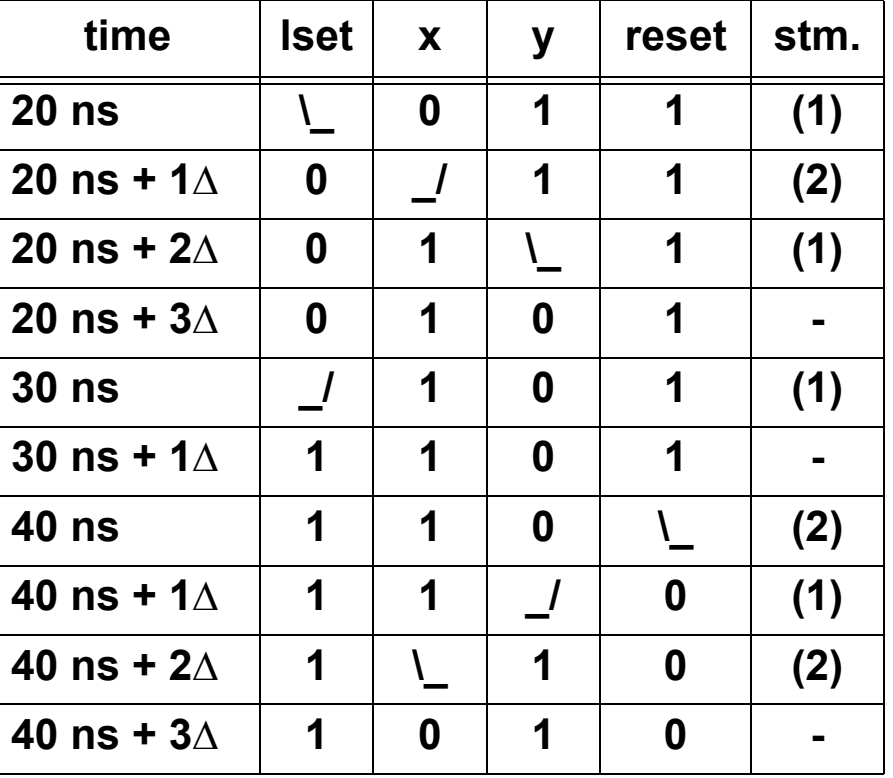

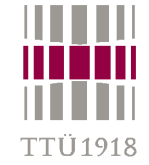

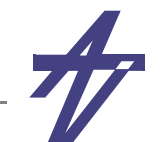

#### **Delta delay example #2**

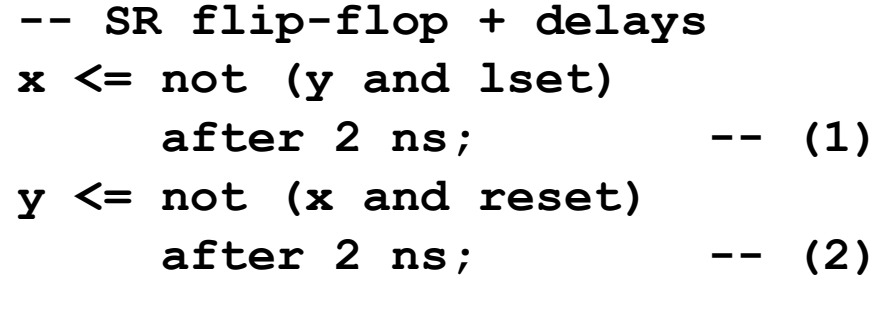

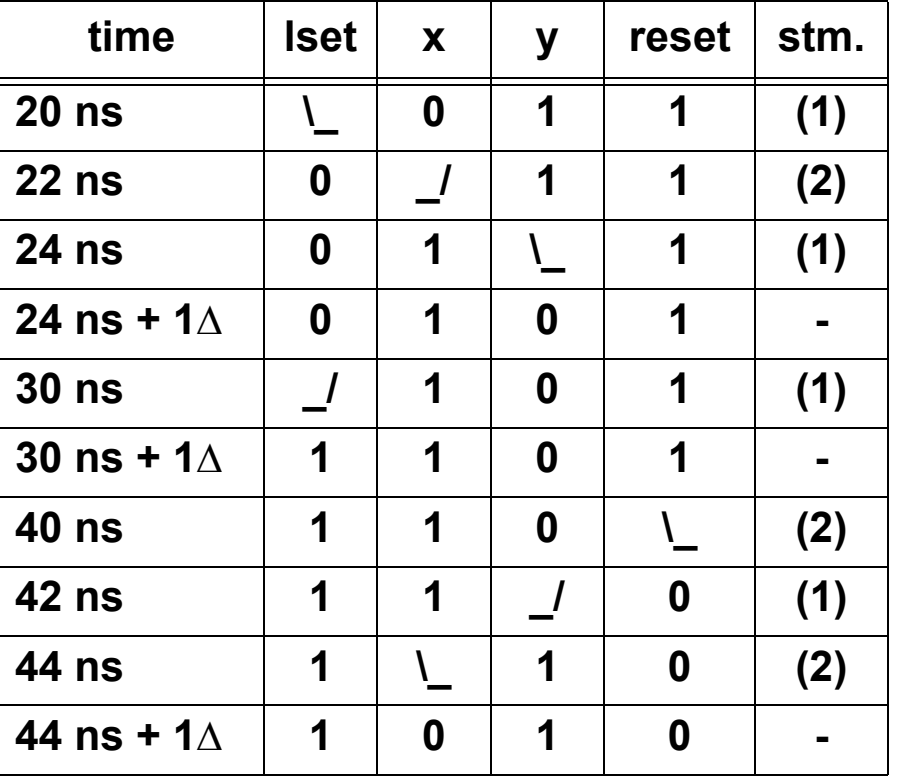

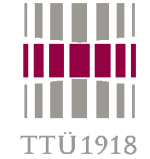

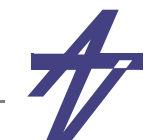

#### **Delta delay example #3**

•**Dangers of default initialization**

**-- SR flip-flop & oscillation x <= not (y and lset); -- (1) y <= not (x and reset); -- (2)**

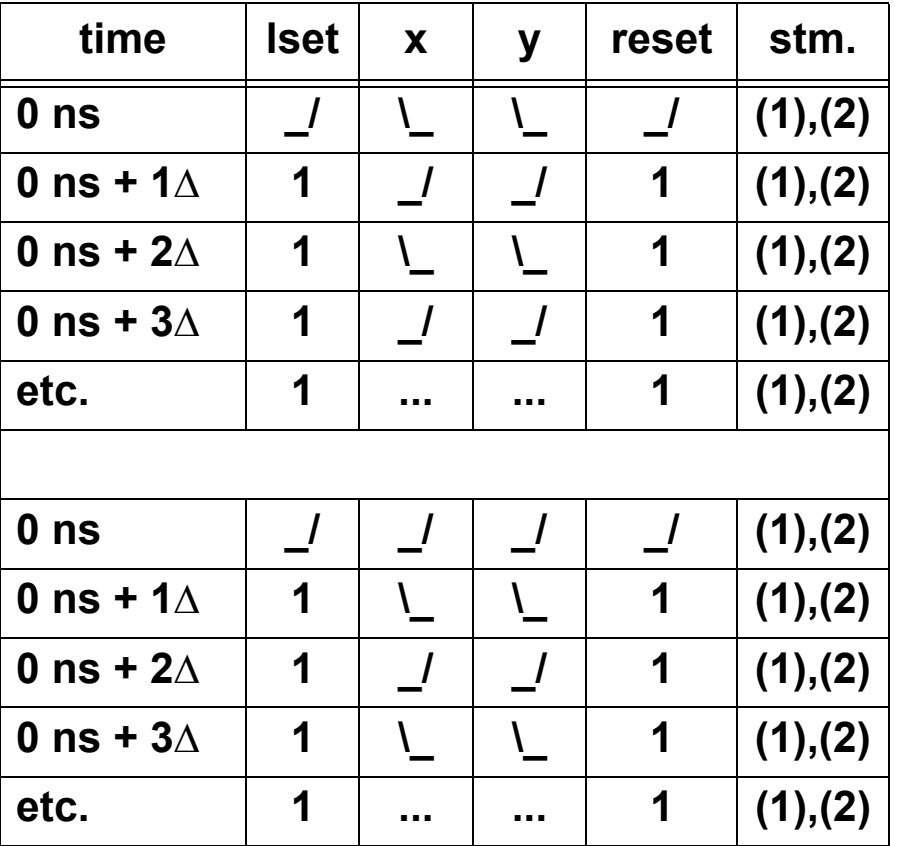

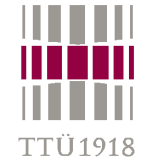

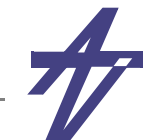

#### **Types, packages, libraries**

- • *Types* **and** *subtypes* **present** *the set of values and a set of operations***, structure, composition, and storage requirement that an object, such as a variable or a constant or a signal, can hold.**
	- •**There** *exists* **a set of predefined types in package** *Standard*
	- •**A** *package* **is a design unit that allows to group logically related declarations**
	- •**A** *library* **is a collection of design units (library units)**

### **Object classes**

- • **VHDL categorizes objects into four classes:**
	- **•***constant* **- an object whose value may not be changed**
	- **•***signal* **- an object with a past history**
	- **•***variable* **- an object with a single current value**
	- **•** *file* **an object used to represent file in the host environment**
	- •**The** *type* **of an object represents its structure, composition, and storage requirements**
	- • **The** *class* **is relevant to the nature of the object and represents HOW the object is used in the model**

© Peeter Ellervee / Kalle Tammemäe

#### **Basic language elements**

- •**Lexical elements, identifiers**
- •**Syntax – delimiters, literals, statements, operators**
- •**Types and subtypes, attributes, aliases**
- • **Identifiers**
	- •**identifier ::= basic\_identifier | extended\_identifier**
	- •**basic\_identifier ::= letter{[underline]letter\_or\_digit}**
	- •**extended\_identifier ::= \graphic\_character{graphic\_character}\**
	- • **Examples:**
		- **• INTGR9, Intgl\_5 -- legal**
- - **• Intgrl-5, Acquire\_, 8to3, Abc@adr -- illegal**
	- \1 2bs# 3\
- 
- **\1 2bs#\_3\ -- legal in VHDL'93**

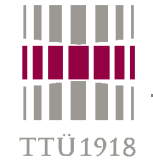

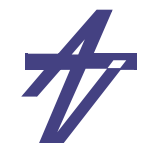

#### **Delimiters**

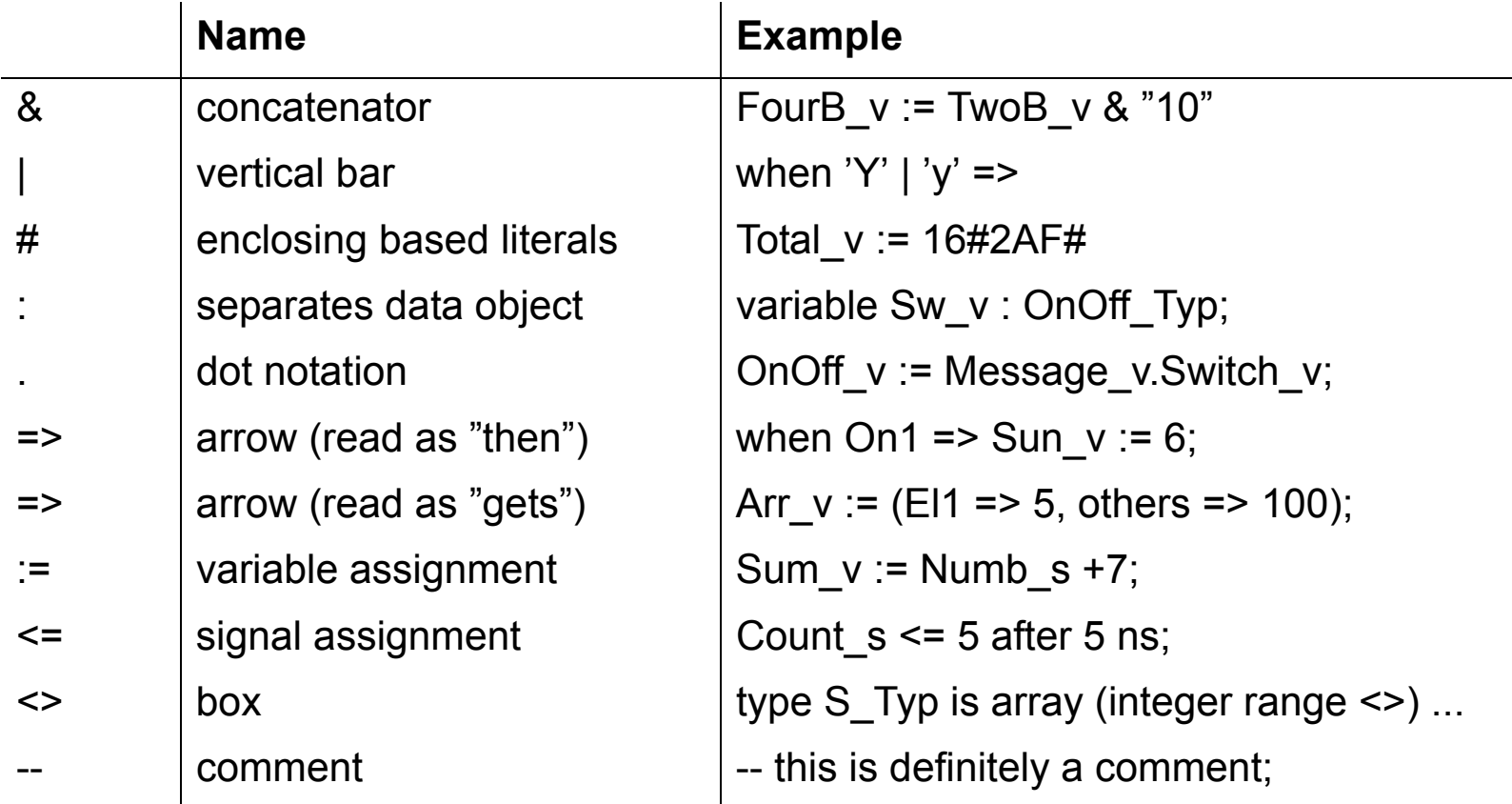

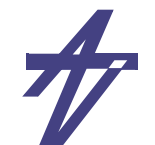

## **Literals**

- •**A literal is a value that is directly specified in the description of a design.**
- • **A literal can be a bit value, string literal, enumeration literal, numeric literal, or the literal null.**
- •**Examples**

 $1918$ 

- •
- •**12.0 1.34E-12 -- real literals**
- •
- •
- •
- •**X"FFF" B"1111" -- bit string literal**
- **12 0 1E6 -- integer literals**
	-
- **16#E# 2#1110\_0000# -- based literals (also ':' instead of '#' in VHDL'93)**
- **'A' '\*' -- character literals**
- **"This is a ""string""" -- string literal (also '%' instead of '"' in VHDL'93)**
	-

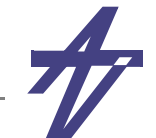

#### **Operators**

- •*logical***: and, or, nand, nor, xor (VHDL'87) xnor (VHDL'93)**
- •*relational***: =, /=, <, >, <=, >=**
- •*shift***: sll, srl, sla, sra, rol, ror (VHDL'93)**
- •*adding***: +, -, &**
- •*sign***: +, -**
- $\bullet$ *multiplying***: \*, /, mod, rem**
- •*miscellaneous***: \*\*, abs, not**

#### •**Examples**

- •**& : concatenation, '1' & "10" = "110"**
- •**\*\* : exponentiation, 2\*\*3 = 8**
- $\bullet$ **mod : modulus, 7 mod (-2) = -1 -- A=B\*N+(A mod B)**
- •**rem : remainder, 7 rem (-2) = 1 -- A=(A/B)\*B+(A rem B)**

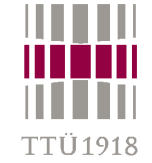

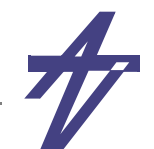

## **Expressions & statements**

- • **Assignments**
	- •**signals – s <=** [ **transport** | **inertial** ] *expression* [ **after** *time* ] **;**
	- •**v :=** *expression*;
	- • **expressions –** *expression operation expression variable | signal function-call*

#### •**Control flow statements**

- •**conditional – if-then-else, case**
- •**loops – for-loop, while-loop**
- •**procedure calls**
- •**timing control**

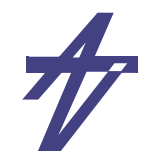

# **Types**

- •**Scalar type – discrete (integer, enumeration, physical) and real types**
- •**Composite type – array and record types**
- •**Access type – only simulation**
- • **File type – only simulation**
	- • **A VHDL** *subtype* **is a type with a constraint which specifies the subset of values for the type. Constraint errors can be detected at compile and/or run time.**
	- •**Example:**

'TI 1019

- **• type Bit\_position is range 7 downto 0;**
- **• subtype Int0\_5\_Typ is integer range 0 to 5;**
- **• type Color is (Green,Yellow,Red);**

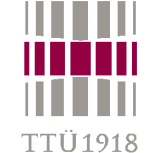

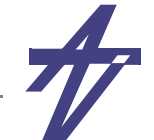

#### **Package STANDARD**

```
 package STANDARD is 
   type BOOLEAN is (FALSE, TRUE); 
   type BIT is ('0','1'); 
   type CHARACTER is (NUL,SOH,...,'a','b','c',...,DEL); 
   type SEVERITY_LEVEL is (NOTE, WARNING, ERROR, FAILURE); 
   type INTEGER is range -(2**31-1) to (2**31-1);
   type REAL is range ...; 
   type TIME is range ... 
     units fs; ps=1000 fs; ... hr=60 min; end units; 
   function NOW return TIME; 
   subtype NATURAL is INTEGER range 0 to INTEGER'HIGH; 
   subtype POSITIVE is INTEGER range 1 to INTEGER'HIGH; 
   type STRING is array (POSITIVE range <>) of CHARACTER; 
  type BIT VECTOR is array (NATURAL range \langle \rangle) of BIT;
 end STANDARD;
```
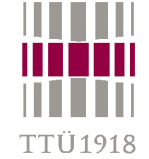

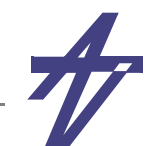

#### **VHDL'93 types**

 **attribute FOREIGN: STRING; -- for links to other languages subtype DELAY\_LENGTH is TIME range 0 fs to TIME'HIGH; function NOW return DELAY\_LENGTH;**  type FILE OPEN KIND is (READ MODE, WRITE MODE, APPEND MODE);  **type FILE\_OPEN\_STATUS is**

 **(OPEN\_OK,STATUS\_ERROR,NAME\_ERROR,MODE\_ERROR);**

### **Physical type**

```
 type TIME is range implementation_defined
  units fs; ps = 1000 fs; ns = 1000 ps;
          us = 1000 ns; ms = 1000 us;
          sec = 1000 ms; min = 60 sec; hr = 60 min; 
  end units;
```
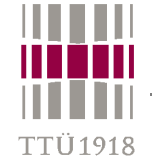

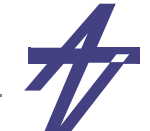

# **Std\_Ulogic Type (IEEE 1164)**

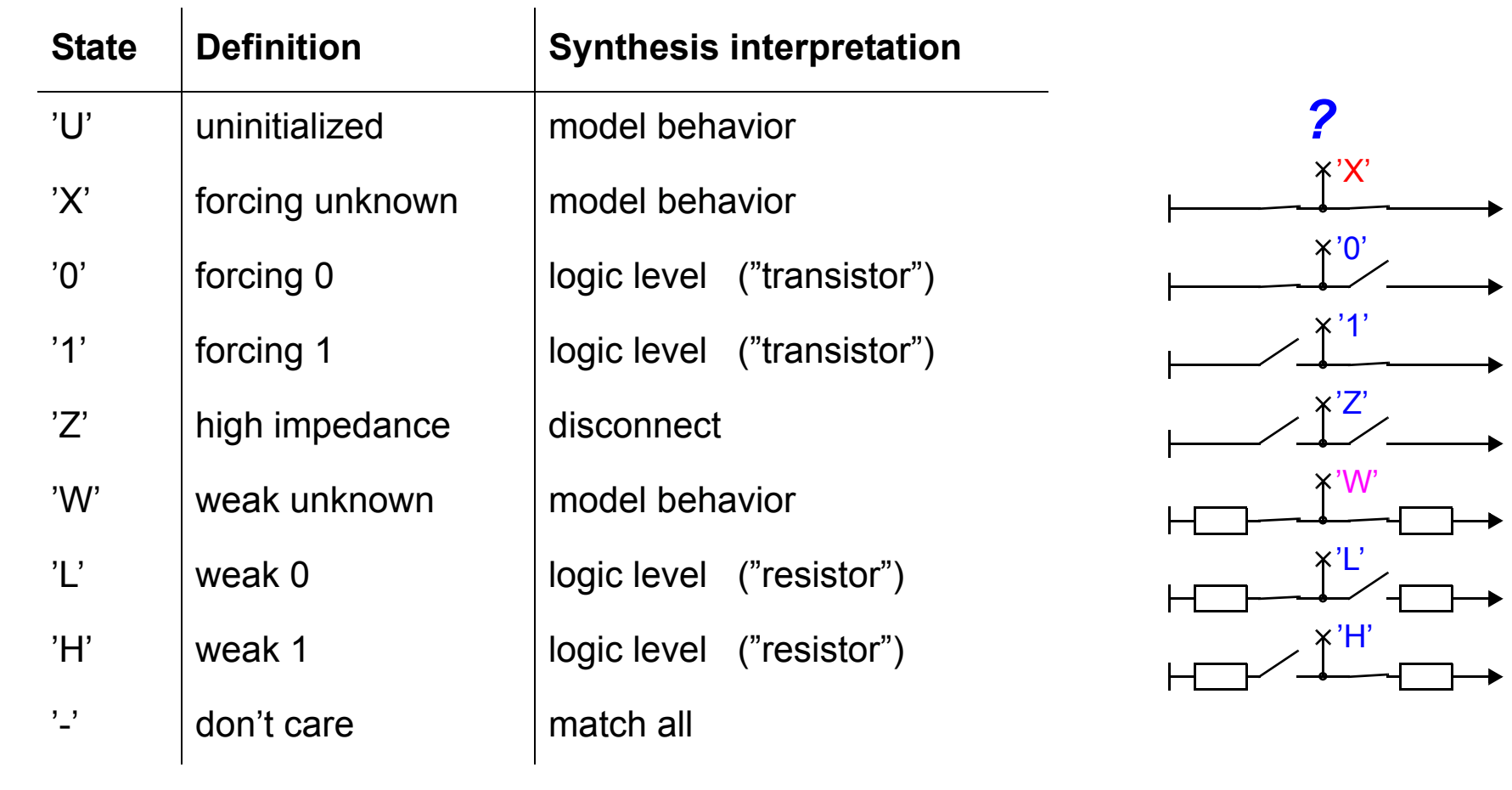

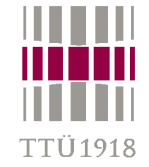

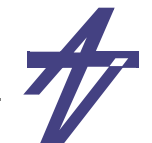

# **Composite types – array & record**

- • *Array* **– all elements are of the same (sub)type, multiple dimension possible subtype X01\_Typ is STD\_Logic range 'X' to '1'; type Vect8\_Typ is array (7 downto 0) of X01\_Typ; type IntArr is array (integer range <>) of integer;**
- •*Record* **– consist of named elements with arbitrary types**

 **type Task\_typ is record Task\_Numb : integer;**

- **Time\_tag : time;**
- **Task\_mode : Task\_mode\_Typ;**

 **end record;**

#### **Alias – part of a type/variable/signal**

variable Nmbr : BIT VECTOR (31 downto 0);  **alias Sign : BIT is Nmbr(31); alias Mantissa : BIT\_VECTOR (23 downto 0) is Nmbr (30 downto 7); alias Exponent : BIT\_VECTOR ( 6 downto 0) is Nmbr ( 6 downto 0);**

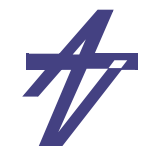

#### **Composite type – examples Defining 3D array (hyper-cube) type look\_up\_1 is array (bit) of bit; type look\_up\_2 is array (bit) of look\_up\_1; type look\_up\_3 is array (bit) of look\_up\_2; constant output\_a: look\_up\_3 :=**  $( ( ( ' 0', ' 1', ) , ( ' 1', ' 0', ) ), ( ( ' 1', ' 0', ) , ( ' 0', ' 1', ) ) )$  **type look\_up\_b is array (bit,bit,bit) of bit; constant output\_b: look\_up\_b :=**  $( ( ( '0', '1', ), ( '1', '0', ) ), ( '1', '0' ) , ( '0', '1', ) ) )$ signal s a: bit := output  $a('1')('0')('1');$  **signal s\_x: look\_up\_1 := output\_a('1')('0'); signal s\_b: bit := output\_b('1','0','1');**

#### •**Record**

•

TTÜ 1918

```
 type my_rec is record num: integer; tm: time; end record;
 constant rec1: my_rec := ( 10, 5 ns );
 signal s_n: integer := rec1.num;
 signal s_t: time := rec1.tm;
```
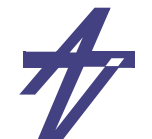

### **Access type**

- • **Access types are used to declare values that access dynamically allocated variables. Such variables are referenced not by name but by an access value that acts like a pointer to the variable.**
- • **The variable being pointed to can be one of the following:**
	- •*Scalar object***, e.g. enumerated type, integer**
	- • *Array objects***, e.g. procedures READ and WRITE in package Std.TextIO make use of the access type**
	- •*Record objects***, e.g. for representing linked lists**
- •**Examples:**

```
 type AInt_Typ is access integer;
 Aint1_v := new integer'(5); -- new integer with value 5
Deallocate(Aint1_v); -- Aint1_v now points to null
```
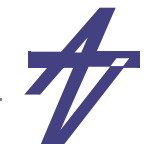

#### **File type (VHDL'87)** • **Main difference in VHDL'87 and VHDL'93 - explicit open/close** • **VHDL'87 string vector read example: use std.textio.all; architecture stimulus of testfig is Read\_input: process file vector\_file: text is in "testfib.vec";** variable str stimulus in: string(34 downto 1);  **variable file\_line: line; begin while not endfile(vector\_file) loop readline(vector\_file, file\_line); read(file\_line,str\_stimulus\_in); ...**

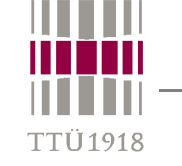

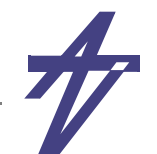

# **File type (VHDL'93)**

- • **File types are used to access files in the host environment. type Stringfile\_Typ is file of string; type IntegerFile\_Typ is file of integer; type BitVector\_Typ is file of Bit\_Vector;**
- • **The following procedures exist for file types (FT) handling:**
	- • **File\_Open (file F: FT; External\_Name: in string; Open\_Kind: in File\_Open\_Kind := Read\_Mode);**
	- •**File\_Close (file F: FT);**
	- •**Read (F: in FT, Value: out TM); -- TM ::= type|subtype**
	- •**Write (F: out FT; Value: in TM);**
	- •**function EndFile (F: in FT) return boolean;**

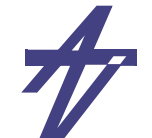

# **Type conversion**

- • **For type conversion types use:**
	- $\bullet$ **a type conversion function, or**
	- •**a type casting.**

'TI 1018

```
 library IEEE;
use IEEE.std logic 1164.all; -- for std logic vector
 use IEEE.std_logic_arith.all; -- for signed and unsigned
... signal k: std_logic_vector(7 downto 0):= "11110000";
     signal a, b: signed(7 downto 0);
     signal c: unsigned(15 downto 0);
    ... a <= conv_signed(100,8); -- conversion function
     c <= conv_unsigned(65535,16);-- conversion function
    b <= signed'("00001111"); -- type casting
    a <= a + signed'(k); -- type casting
```
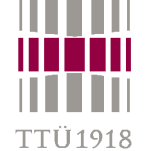

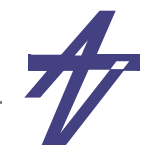

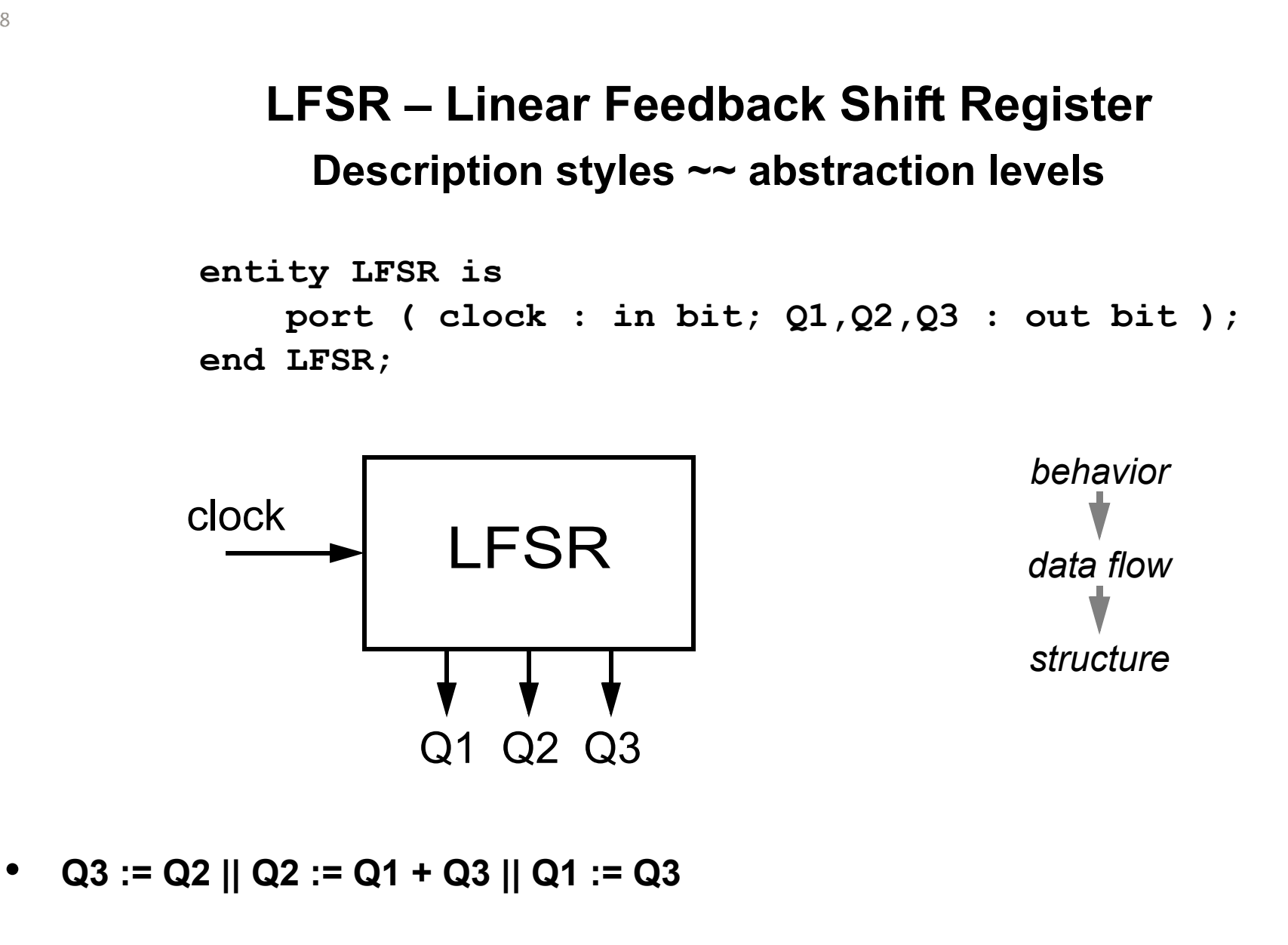

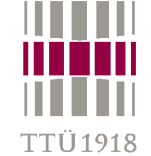

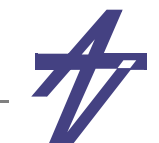

#### **LFSR behavior architecture Behavior of LFSR is begin process**  variable Olek: bit vector(3 downto 0):="0111";  **begin Q3 <= Olek(2) after 5 ns; Q2 <= Olek(1) after 5 ns; Q1 <= Olek(0) after 5 ns; wait on clock until clock = '1'; Olek := Olek(2 downto 0) & '0';**   $if$   $Olek(3) = '1'$  **then Olek := Olek xor "1011"; end if; end process; end Behavior; entity LFSR is port ( clock: in bit; Q1,Q2,Q3: out bit ); end LFSR;**

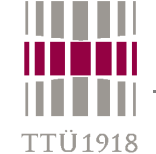

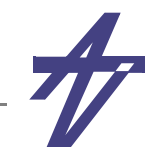

#### **LFSR dataflow architecture DataFlow of LFSR is signal FF1, FF2, FF3: bit := '1'; begin b1: block (clock = '1' and not clock'stable) begin FF3 <= guarded FF2 after 5 ns; FF2 <= guarded FF1 xor FF3 after 5 ns; FF1 <= guarded FF3 after 5 ns; end block; Q3 <= FF3; Q2 <= FF2; Q1 <= FF1; end DataFlow; entity LFSR is port ( clock: in bit; Q1,Q2,Q3: out bit ); end LFSR;**

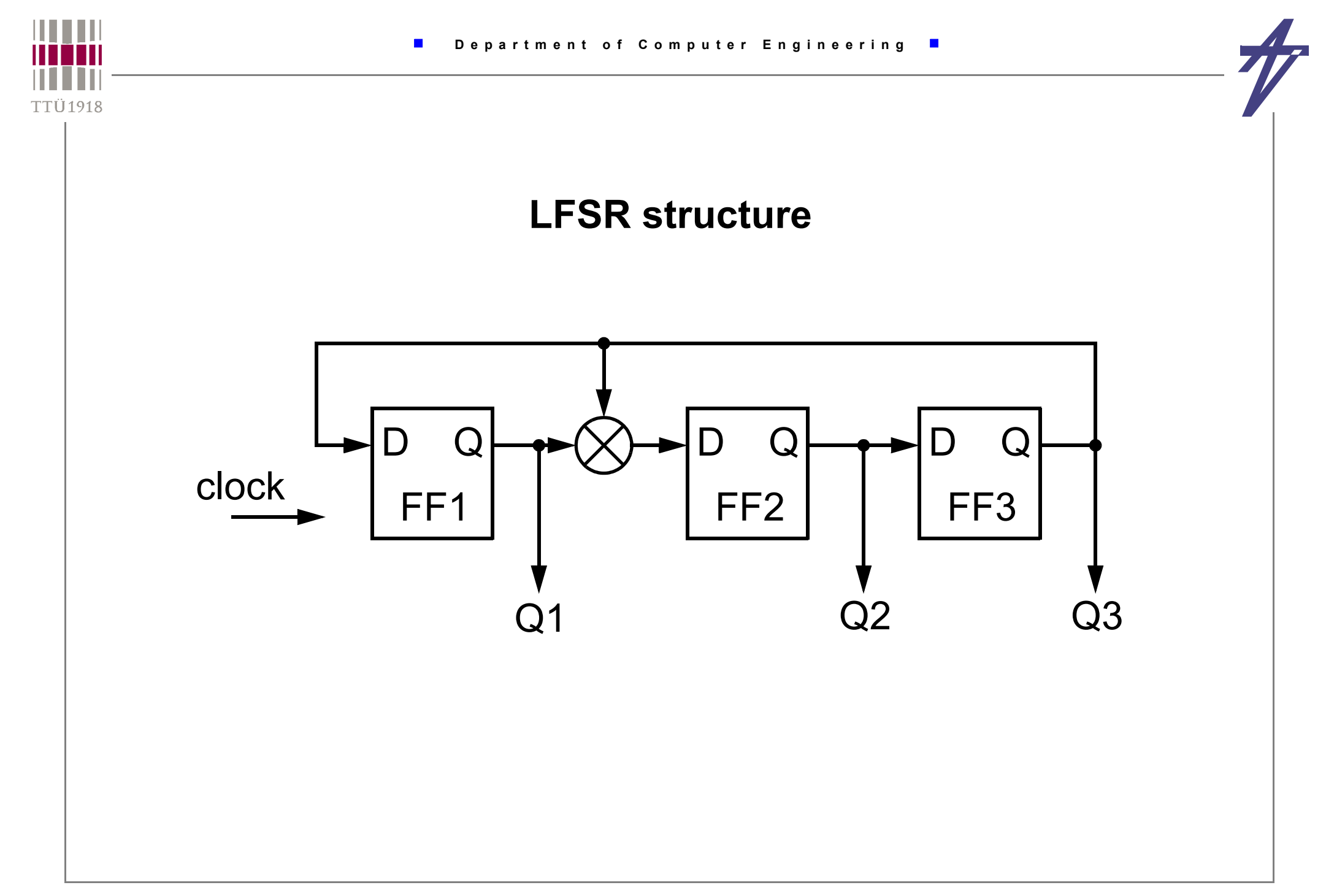
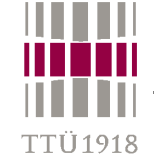

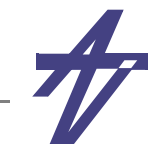

## **LFSR structure**

```
 architecture Structure of LFSR is signal xor out: bit;
     signal SR1, SR2, SR3: bit := '1'; 
     component FF 
          port ( clock, data: in bit; Q: out bit ); 
     end component; 
     component XORgate 
          port ( a, b: in bit; x: out bit ); 
     end component; 
 begin 
     FF1: FF port map ( clock, SR3, SR1 ); 
     FF2: FF port map ( clock, xor_out, SR2 ); 
     FF3: FF port map ( clock, SR2, SR3 ); 
     xor1: XORgate port map ( SR1, SR3, xor_out ); 
     Q3 <= SR3; Q2 <= SR2; Q1<= SR1; 
 end Structure;
                                         entity LFSR is 
                                           port ( clock: in bit; Q1,Q2,Q3: out bit ); 
                                         end LFSR;
```
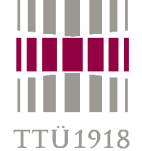

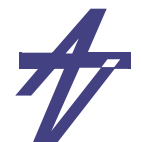

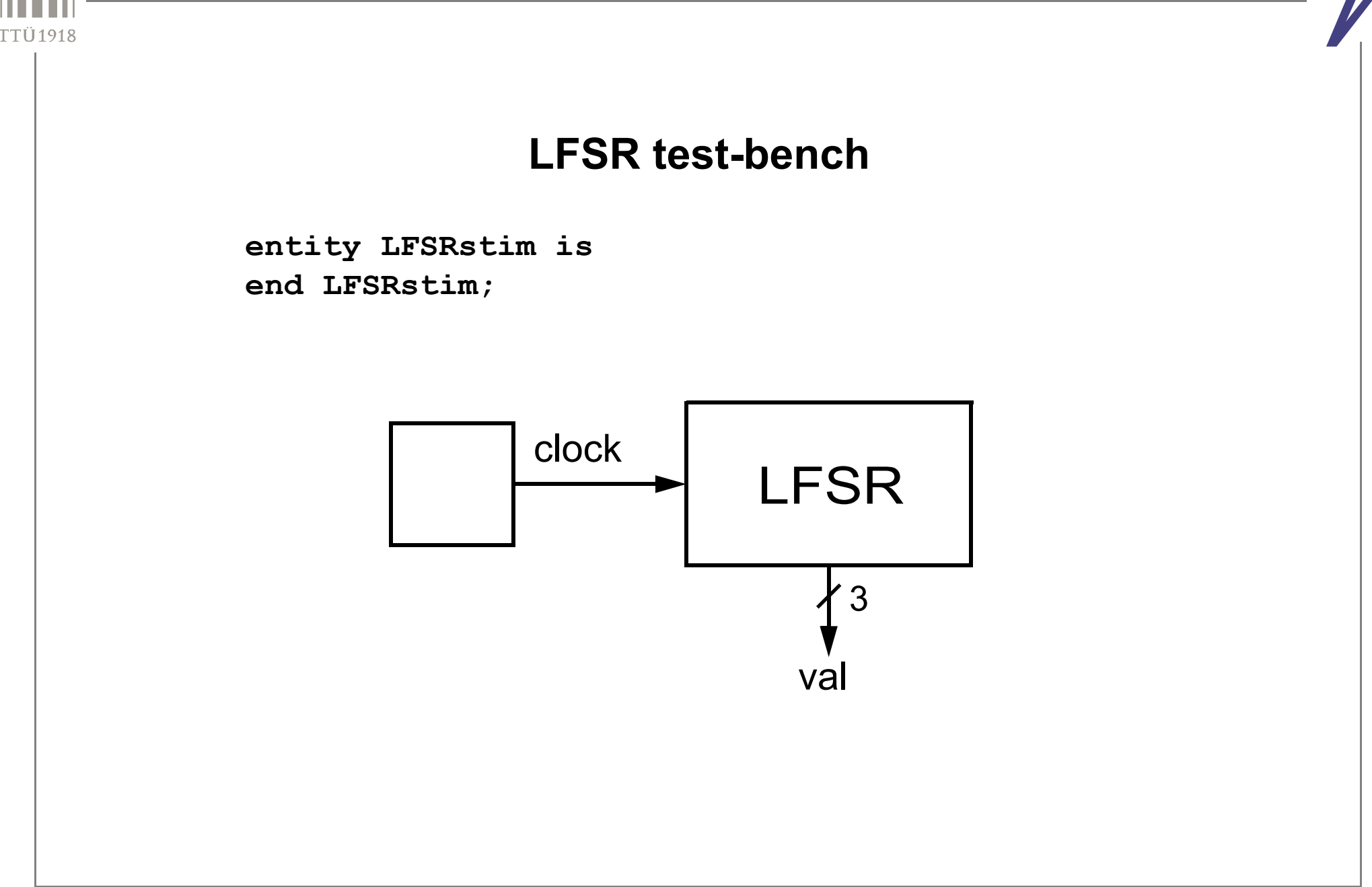

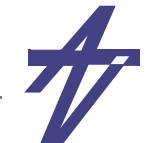

### **LFSR test-bench**

```
 architecture test of LFSRstim is  component LFSR 
         port ( clock: in bit; Q1, Q2, Q3: out bit ); 
     end component; 
     signal clock: bit := '0'; 
    signal val: bit vector (3 downto 1);
 begin 
     L1: LFSR port map ( clock, val(1), val(2), val(3) ); 
     process begin 
         for I in 1 to 20 loop 
             wait for 1 us; clock \leq not clock;
         end loop; 
         wait; 
     end process; 
 end test;
```
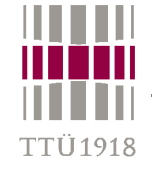

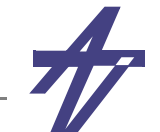

# **LFSR simulation results**

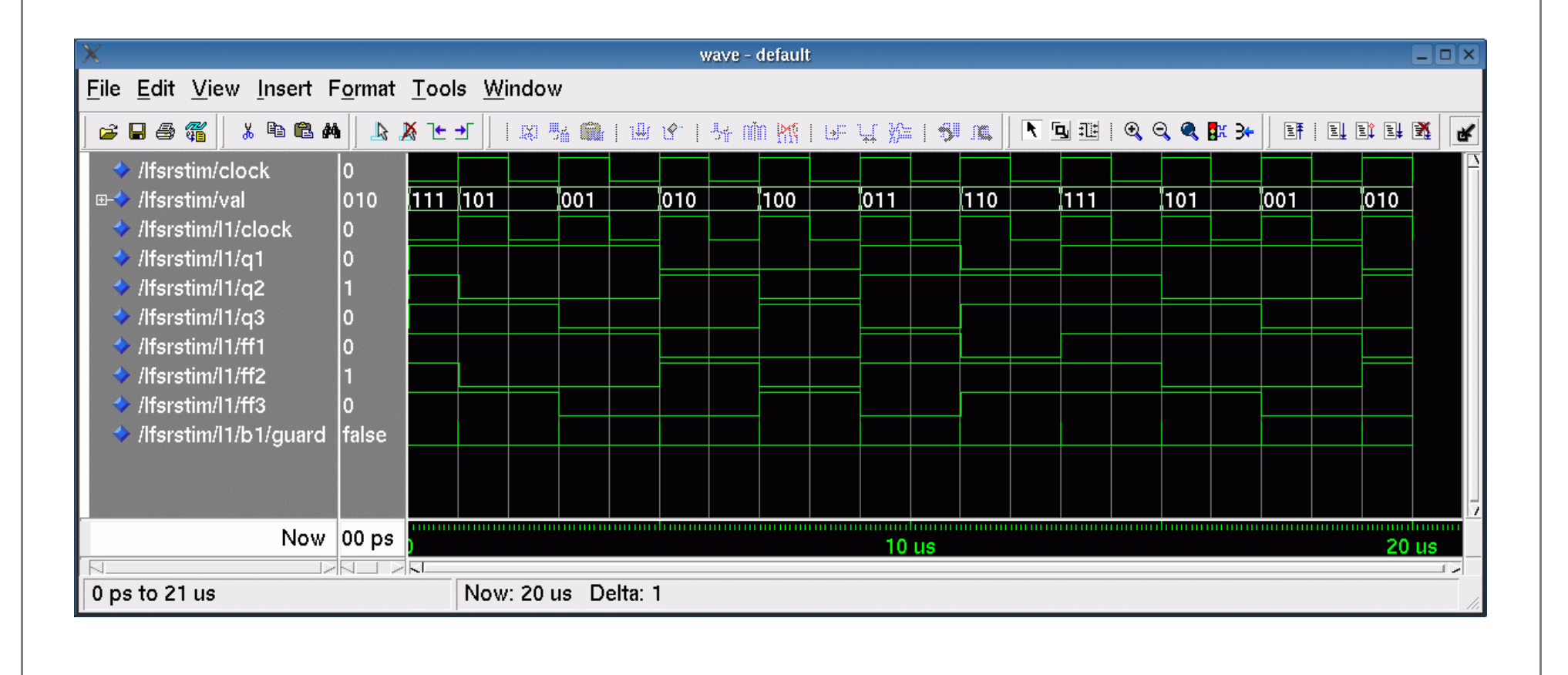

# **Structuring a design**

- • **Motivation**
	- •**models are easier to read**
	- •**sub-models can be reused**
	- •**design and verification are more manageable**

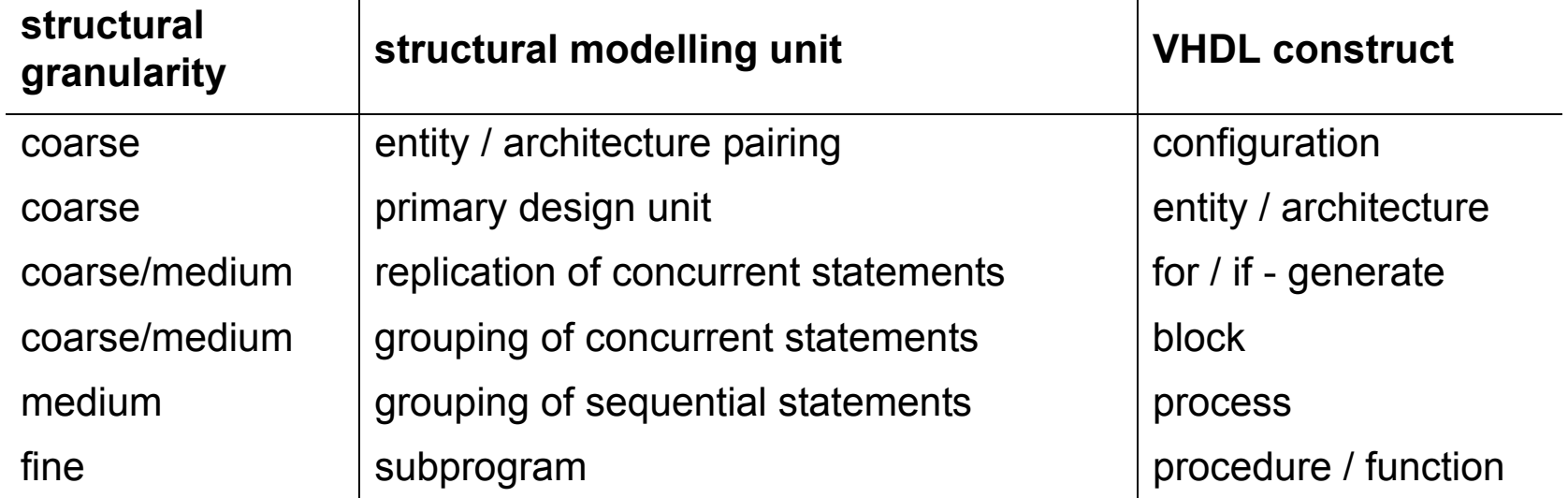

- •**Modularity features – functions & procedures**
- •**Partitioning features – libraries, packages, components, blocks, configurations, ...**

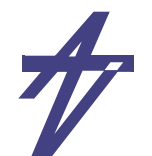

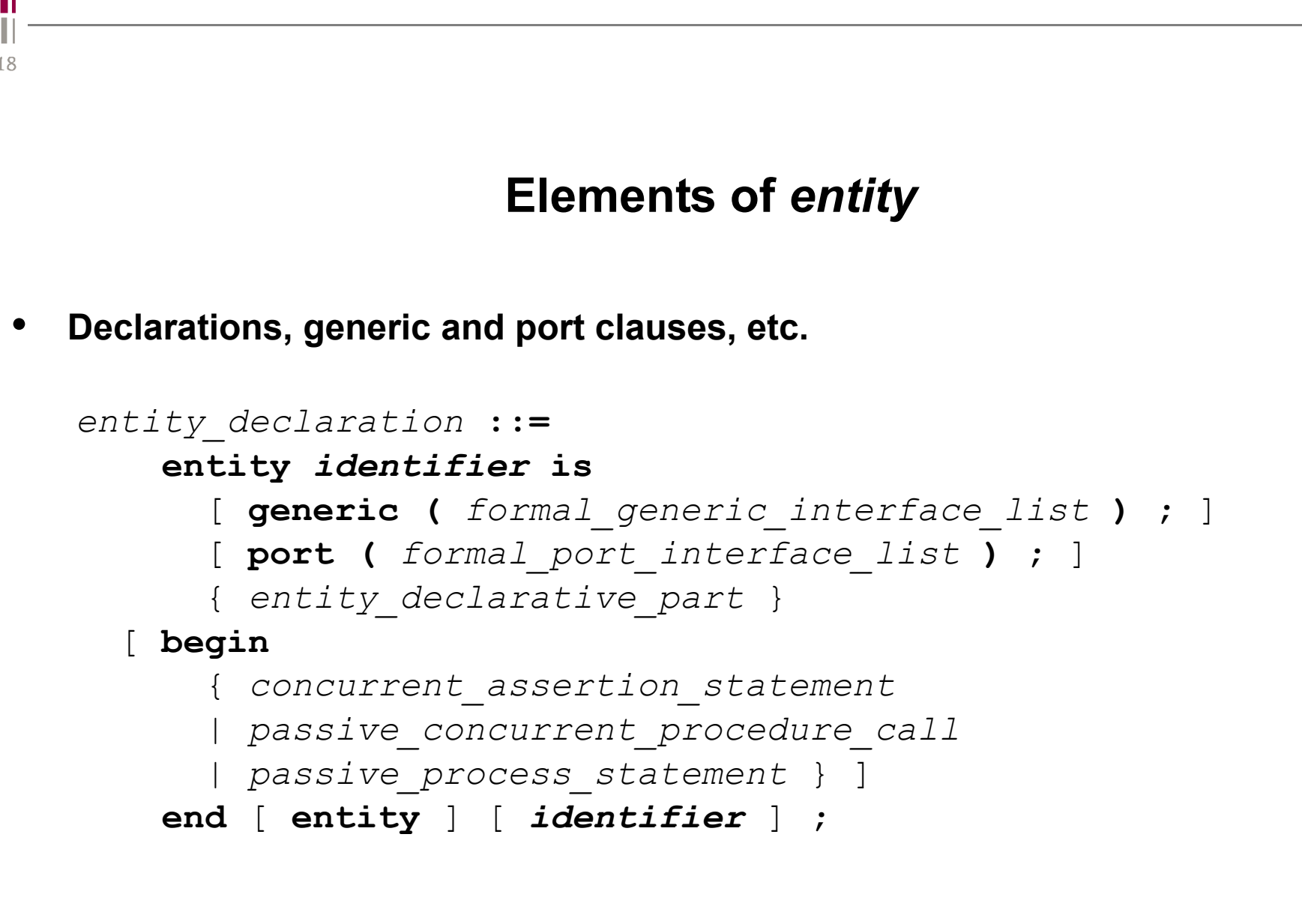

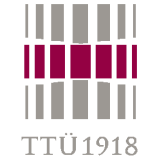

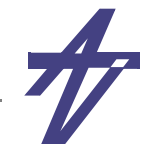

## **Generics – a way to pass parameters**

```
-- Address generator - entity
library IEEE;
use IEEE.std_logic_1164.all
use IEEE.std_logic_arith.all;
entity agener is
   generic ( bitwidth: positive );
  port (
     clock: in bit;
     reset, enable: in std_logic;
    start_address, stop_address: in unsigned(bitwidth-1 downto 0);
     address: out unsigned(bitwidth-1 downto 0) );
end agener;
   -- ... and somewhere in the architecture signal count: unsigned(bitwidth-1 downto 0);
```
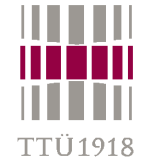

# **Architecture**

- • **Architecture – declarations, concurrent statements**
	- •**Process statement**
	- •**Concurrent signal assignment**
	- •**Component instantiation statement**
	- •**Concurrent procedure call**
	- •**Generate statement**
	- •**Concurrent assertion statement**
	- •**Block statement**

# **Process**

- • **Process – declarations, sequential statements**
	- •**Behavior of the model**
	- • **Contains timing control**
		- **• either wait statement(s) or sensitivity list must exist in a process**
	- •**Concurrent statement (data-flow statement) == process with sensitivity list**

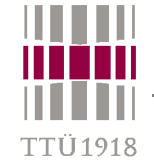

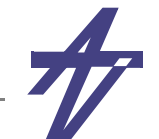

## **Concurrent elements in architecture**

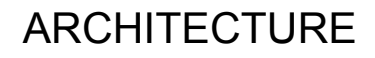

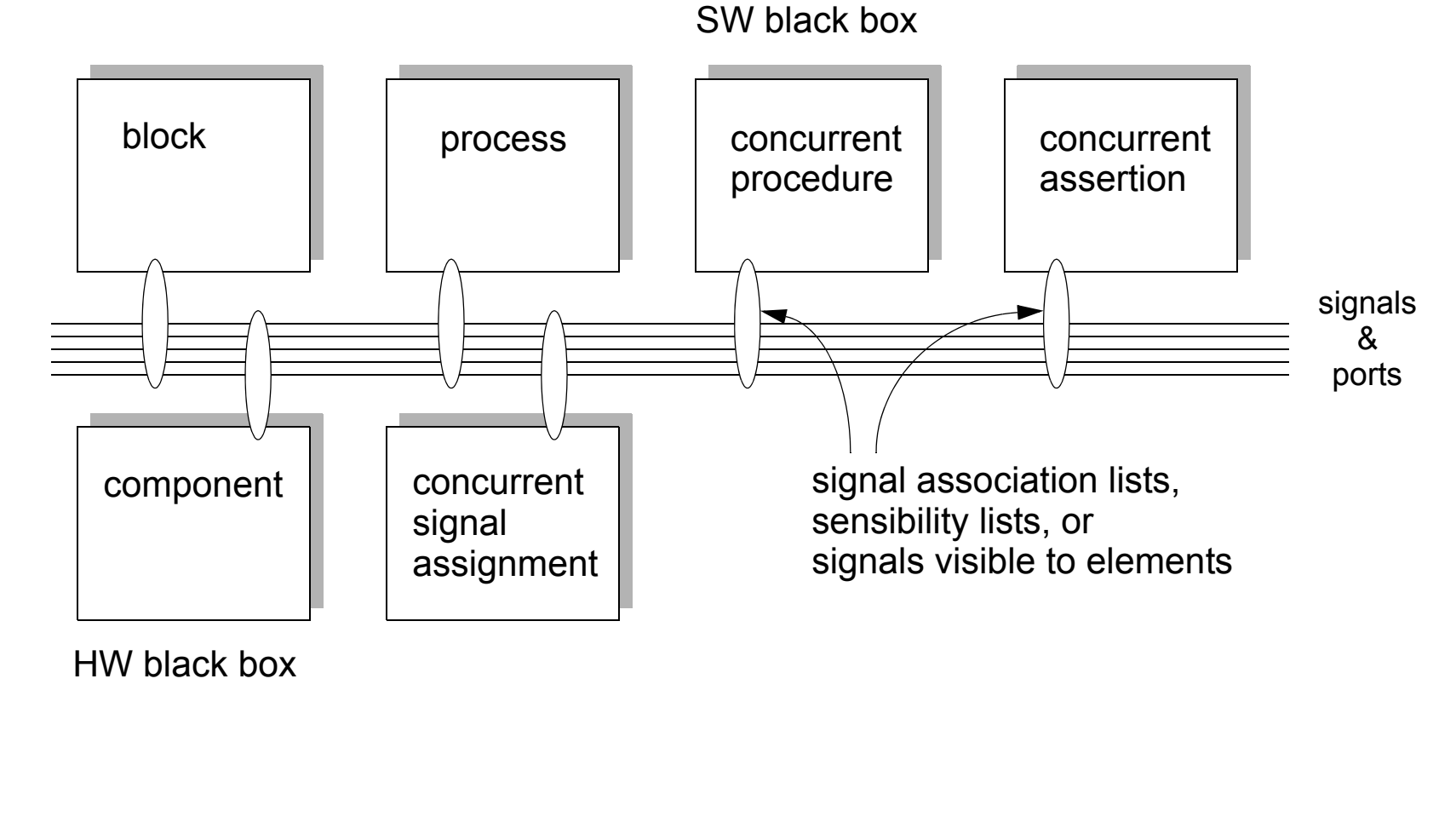

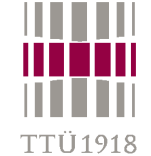

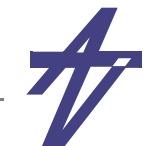

# **Equivalent processes**

•

- • **Data-flow statement**
	- **x <= a and b after 5 ns;**

### •**Equivalent processes**

```
• #1process ( a, b ) begin
     x <= a and b after 5 ns;
  end process;
```
•**#2**

```
process begin
   wait on a, b;
   x <= a and b after 5 ns;
end process;
```

```
 #3name1: process
   variable tmp: bit;
begin
   wait on a, b;
   tmp := a and b;
   wait for 5 ns;
  x \leq \text{tmp};
end process name1;
```
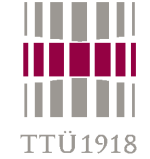

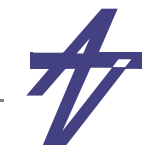

## **Equivalent processes**

### •**Sensitivity list**

```
process ( a, b ) begin
   x <= a and b after 5 ns;
end process;
```

```
process begin
   wait on a, b;
   x <= a and b after 5 ns;
end process;
```
• **Timing control in the beginning or in the end?**

> **process begin wait on a, b; x <= a and b after 5 ns; end process;**

> **process begin x <= a and b after 5 ns; wait on a, b; end process;**

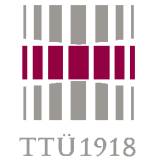

# **Processes and synthesis**

### •**Combinational circuits**

- • **A process is combinational, i.e. does not infer memorization, if:** 
	- **• the process has an explicit sensitivity list or contains a single synchronization point (waiting for changes on all input values); waiting on a clock signal, e.g., " wait on clk until clk='1'; ", implies buffered outputs (FF-s)**
	- **• no local variable declarations, or variables are assigned before being read;**
	- **• all signals, which values are read, are part of the sensitivity list (interpretation may differ from tool to tool); and**
	- **• all output signals are targets of signal assignments independent on the branch of the process, i.e. all signal assignments are covered by all conditional combinations.**
- • **Flip-flops and latches (synthesis guidelines in priority order):**
	- **• the target signal(s) will be synthesized as flip-flops when there is a signal edge expression, e.g., CLK'event and CLK='1', in the process**
	- **• usually, only one edge expression is allowed per process**
	- **• the target signal will infer three-state buffer(s) when it can be assigned a value 'Z'**
	- **• the target signal will infer a latch (latches) when the target signal is not assigned with a value in every conditional branch, and the edge expression is missing**
	- **• a combinational circuit will be synthesized otherwise**

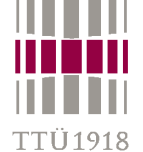

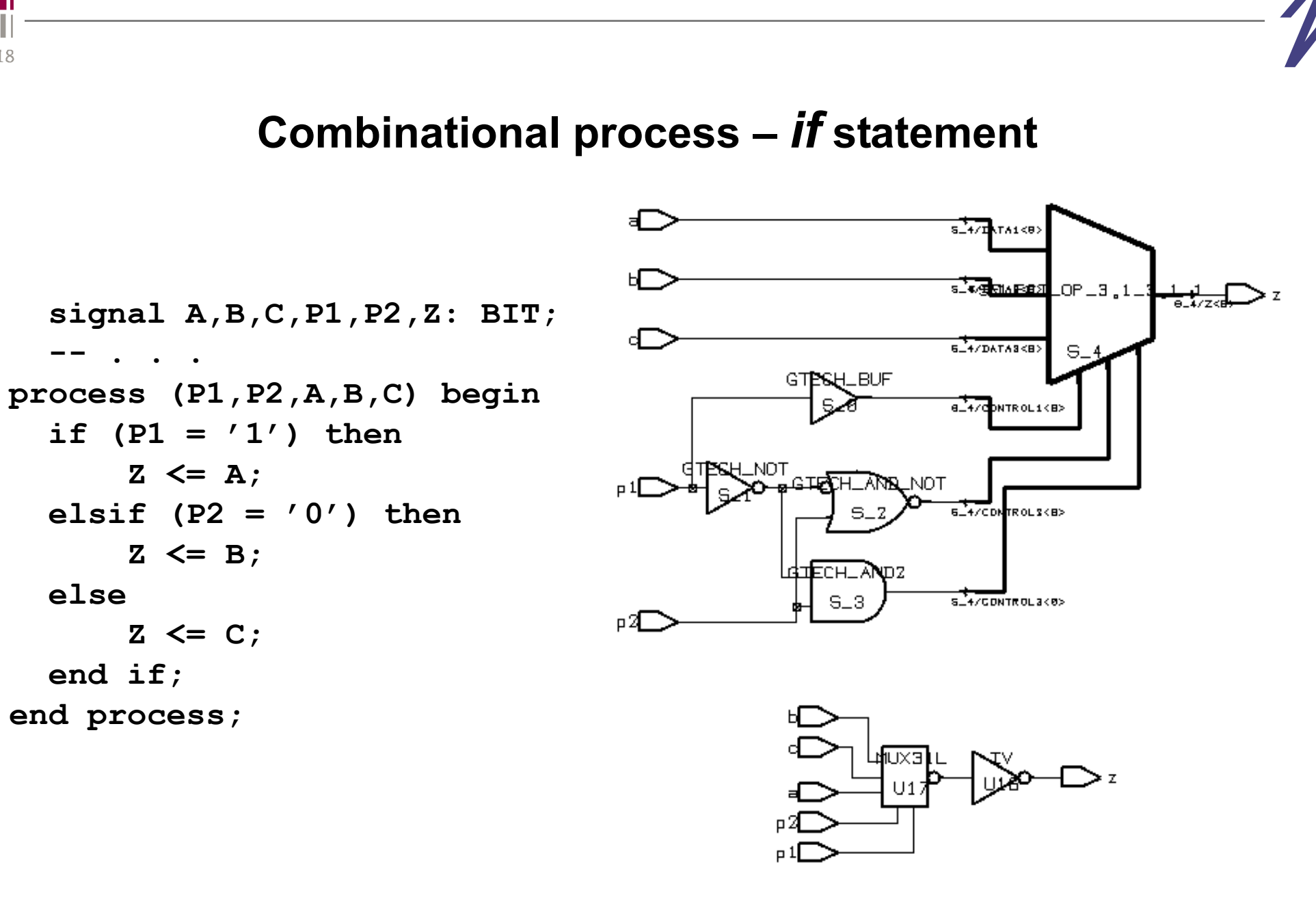

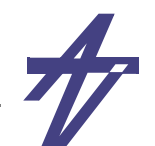

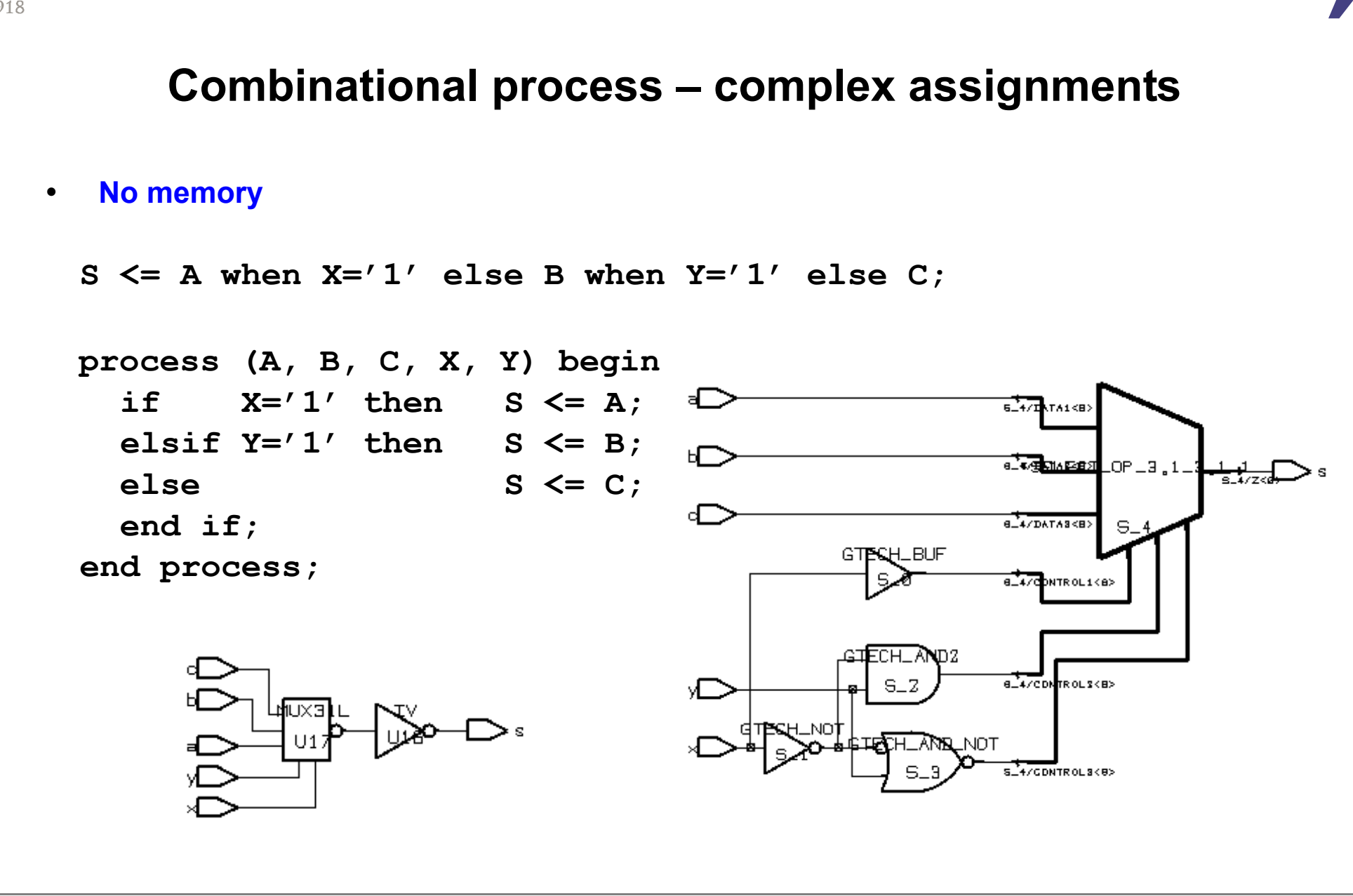

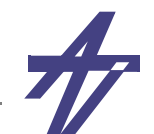

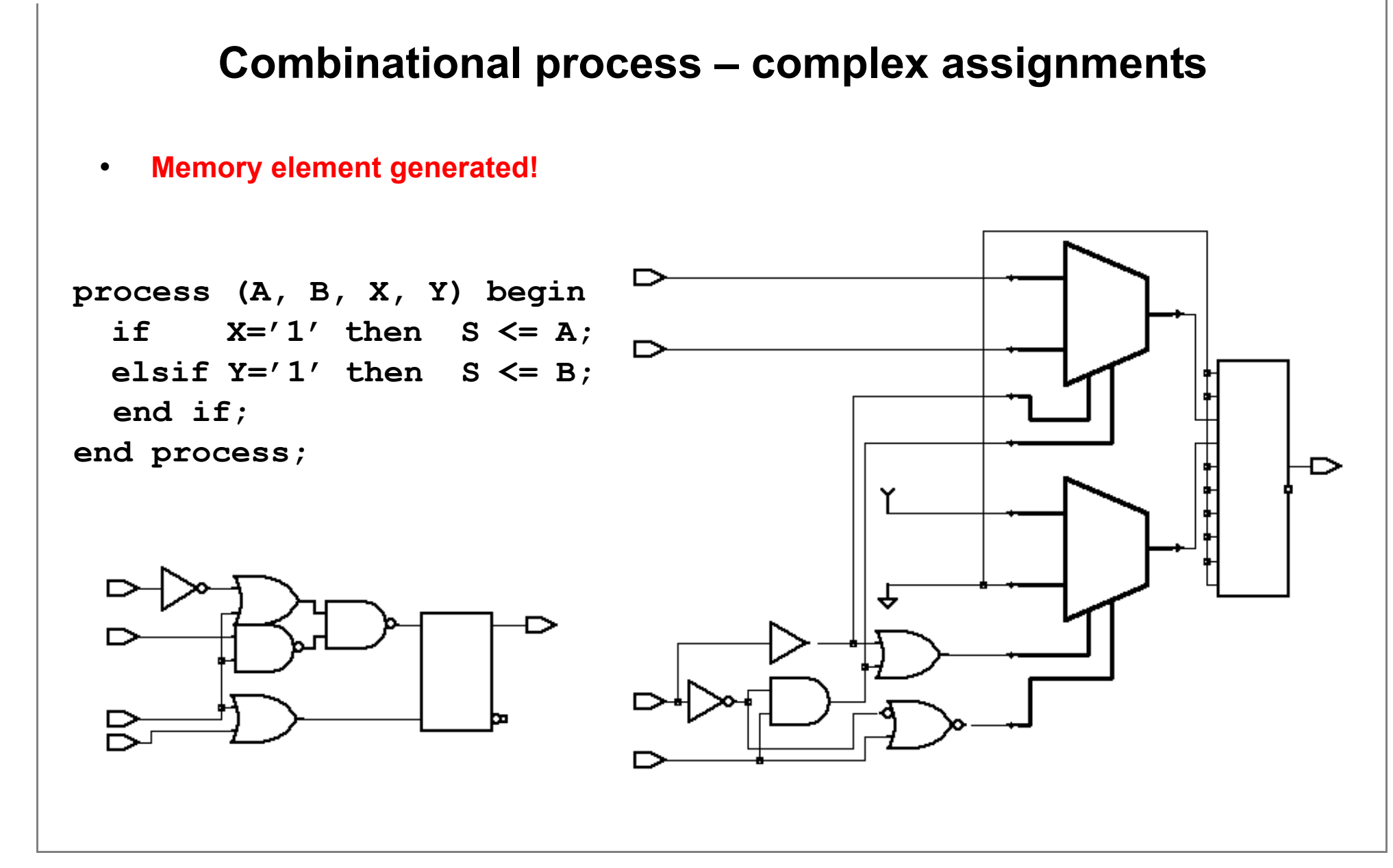

# **Complex assignments**

```
• Using default values
```

```
 process (A, B, X, Y) begin
   S <= '0';
   if X='1' then S <= A;
  elsif Y=1' then S \leq B;
   end if;
 end process;
 process (A, B, X, Y) begin
   S <= '-';
   if X='1' then S <= A;
  elsif Y=1' then S \leq B;
   end if;
 end process;
```
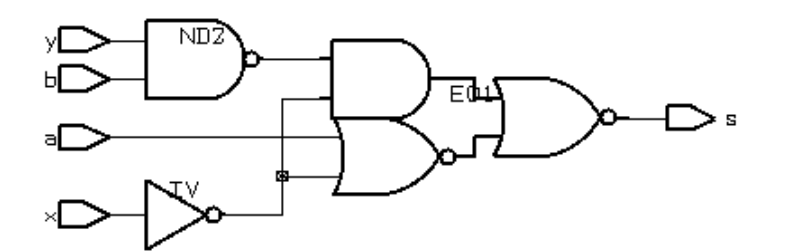

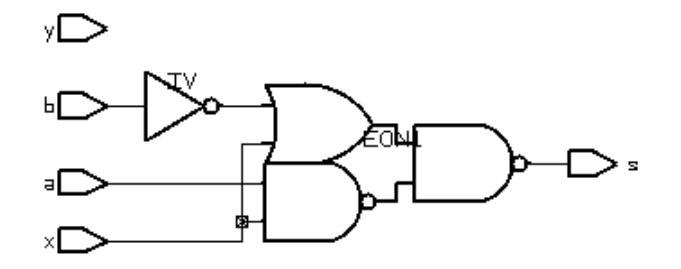

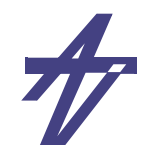

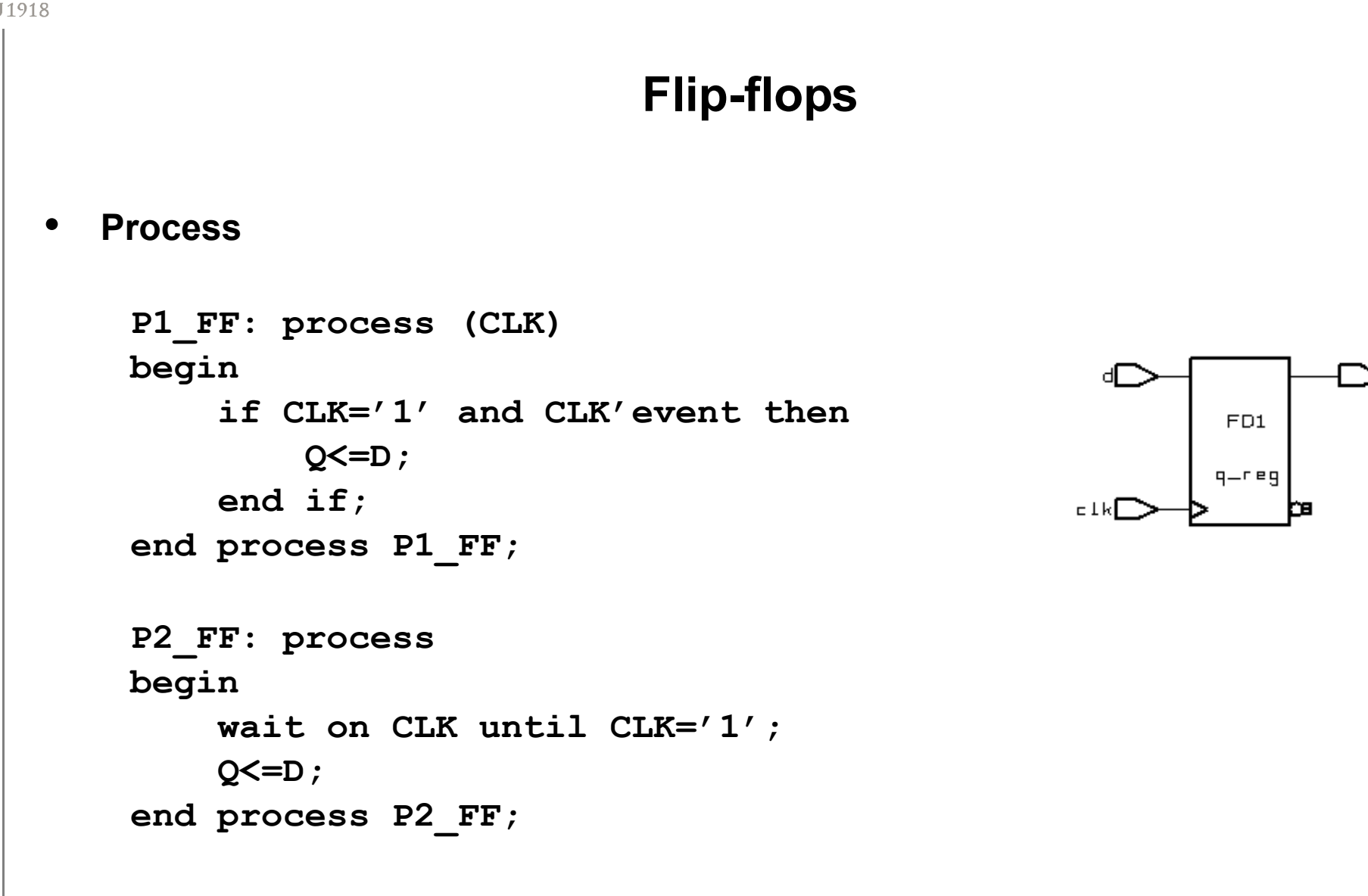

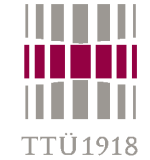

**Latch vs. Flip-flop?**

**P1\_L: process (CLK, D) begin if CLK='1' then Q <= D; end if; end process P1\_L; P2\_FL: process (CLK) begin if CLK='1' then Q<=D; end if; end process P2\_FL; P1\_FF: process (CLK) begin if CLK='1' and**

**CLK'event then Q<=D;**

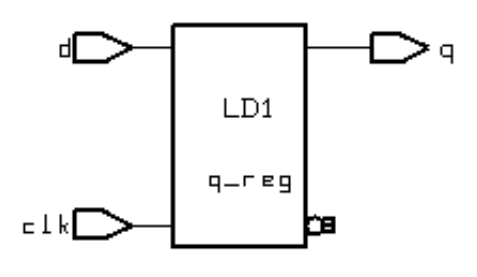

**• Simulation OK but not synthesis!**

```
-- Warning: Variable 'd' is being read
```
- **-- in routine .. line .. in file '..',**
- **-- but is not in the process sensitivity**
- **-- list of the block which begins**
- **-- there. (HDL-179)**
- **• Result latch**

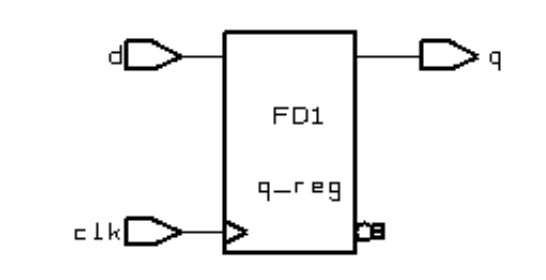

© Peeter Ellervee / Kalle Tammemäe

**end if;**

**end process P1\_FF;**

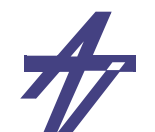

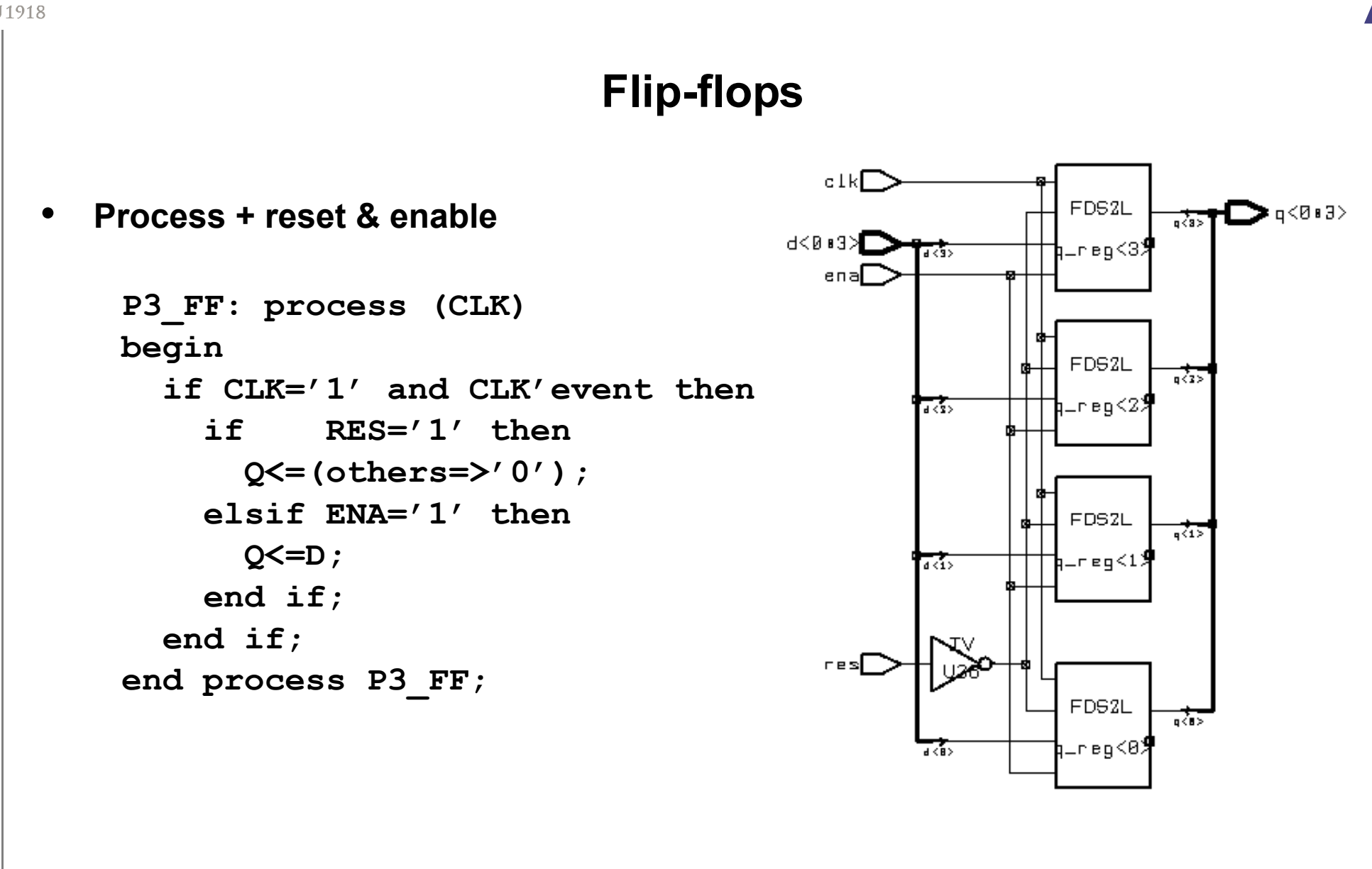

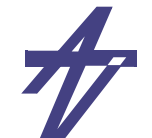

# **Flip-flops**

•**Process + asynchronous reset & enable** 

```
P4_FF: process (RES,CLK)
begin
  -- asynchronous reset
  if RES='1' then Q <= '0';
  elsif CLK='1' and CLK'EVENT thenif ENA='1' then Q <= D;
   end if;
  end if;
end process P4_FF;
```
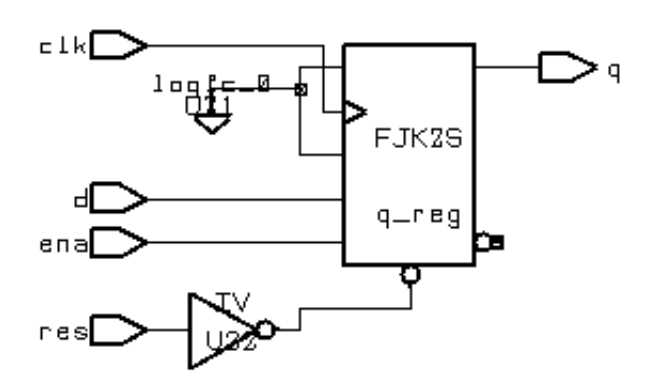

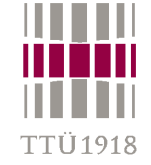

# **Signal versus variable**

• **The hardware resulting from synthesis of variables or signals differs: either nothing, wires, or memory elements** 

```
signal A1, A2: BIT; 
-- . . .process (CLOCK)
  variable A3: BIT;
begin
  if CLOCK='1' and CLOCK'event thenA3 := A1 and A2;
    Z \leq A3;
  end if;
end process; 
signal A1, A2, A3: BIT;
-- . . .process (CLOCK)
begin
  if CLOCK='1' and CLOCK'event thenA3 <= A1 and A2;
    Z \leq A3;
    end if;
end process;
```
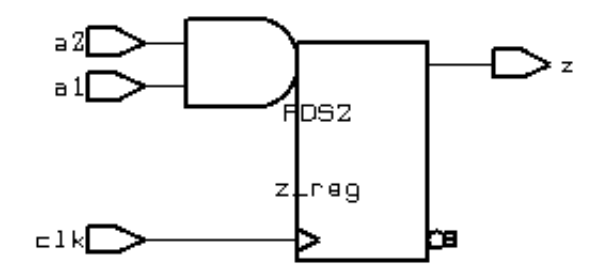

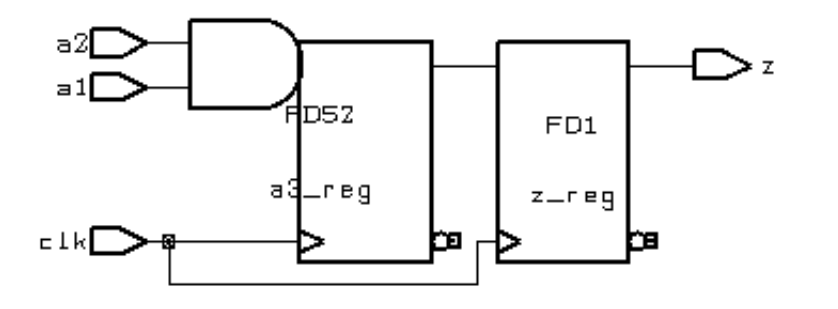

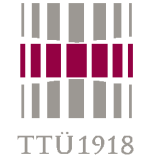

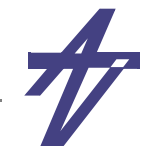

# **Attributes**

- • **An attribute is a value, function, type, range, signal, or a constant that may be associated with one or more names within a VHDL description.**
- • **Predefined attributes are divided into 5 classes:**
	- **• Value attributes: return a constant value**
	- **• Function attributes: call a function that return value**
	- **• Signal attributes: create a new implicit signal**
	- **• Type attributes: return a type**
	- **• Range attributes: return a range**
- •*Rationale***: Attributes creates code that is easier to maintain**
- • **NB! Synthesis packages accept only the following attributes: 'base, 'left, 'right, 'high, 'low, 'range, 'reverse\_range, 'length, 'stable, and 'event.**

```
 type myArray is array (9 downto 0) of any_type;
 variable an_array : myArray;
 type fourval is ('0', '1', 'Z', 'X');
 signal sig: sigtype;
 constant T: time := 10 ns;
```
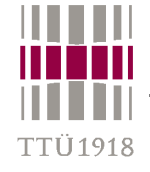

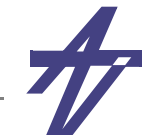

### **Attributes**

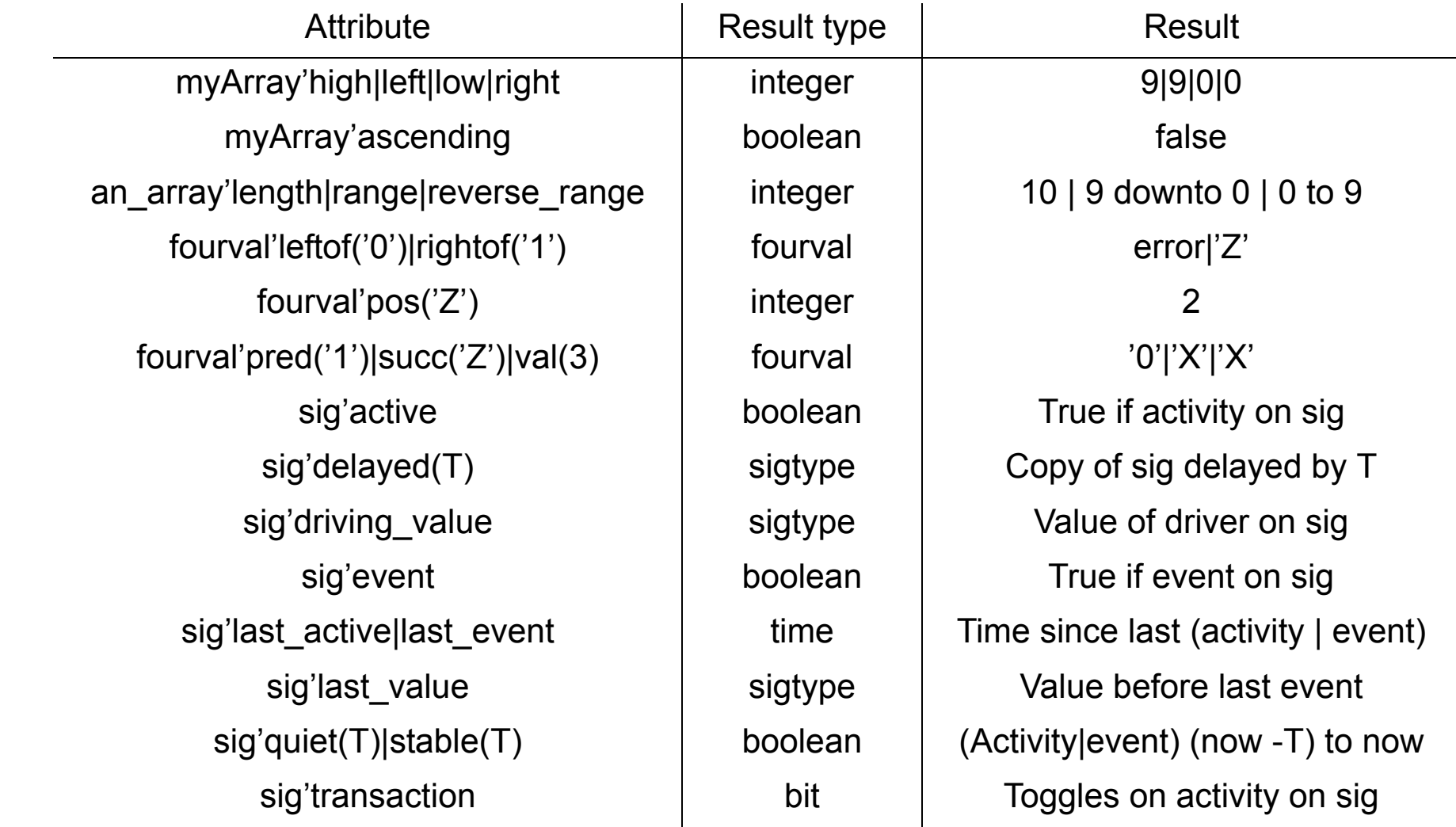

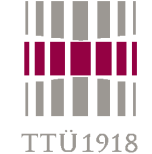

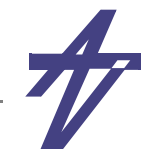

# **Using attributes - #1**

- • **Inflexible code**signal s: bit vector (7 downto 0); **... for i in 0 to 7 loop ...**
- • **More flexible code**signal s: bit vector (sz-1 downto 0); **... for i in 0 to sz-1 loop ...**
- • **Most flexible code**signal s: bit vector (7 downto 0); **... for i in s'low to s'high loop ... for i in s'reverse\_range loop ...**

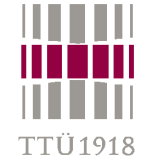

# **Using attributes - #2**

- • **Setup & hold times in memory elements (triggers)**
	- **• setup the input data must be fixed for certain time before the active clock flank**
	- **• hold the input data must be stable for certain time after the active clock flank**
	- •**Caused by non-equal signal paths in memory elements**
	- •**Violation may cause metastability -- output between '0' and '1'**

```
process (clock,data_in) begin
   if clock'event and clock='1' then assert data_in'last_event >= 3 ns
        report "setup time violation" severity warning;
      data_out <= data_in after 3 ns;
   end if;
   if data_in'event and clock='1' then
      assert clock'last_event >= 5 ns
        report "hold time violation" severity warning;
   end if;
end process;
                                                                       clockdata_in
                                                                    data out T
                                                                             setup \overline{\phantom{a}} \overline{\phantom{a}} \overline{\phantom{a}} hold
                                                                                       Metastability!
                                                                              delay
```
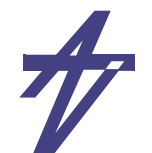

# **VHDL timing**

- • **The "wait" statement**
	- •*wait on* **sensitivity list**
	- •*wait until* **condition**
	- •*wait for* **time\_expression**
- •**Process' sensitivity list**
- • **Simulation Engine**
	- •**simulation cycles – new values are assigned to signals in the end of the cycle**
	- •**concurrency – the process execution order is not important**
- • **Delta delay (** Δ**-delay)**
	- •**event after an event at the same time moment**
- •**Inertial/transport delay**

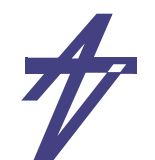

# **Timing control**

- •**Postponing a signal assignment – "... after T;"**
- •**Sensitivity list**
- • **Wait commands**
	- $\bullet$ **wait for a signal event – wait on x;**
	- •**wait for a condition – wait until x='1';**
	- •**wait certain time – wait for 20 us;**
	- •**wait (forever) – wait;**
	- •**combined use – wait on clk until clk='1' and ready='1' for 1 us;**
	- $\bullet$  **wait until sensitivity**
		- **• wait on a until a='1' and b='0'; -- sensitive to change on signal**  *<sup>a</sup>* **only**
		- wait until  $a = 1'$  and  $b = 0'$ ;  **wait until a='1' and b='0'; -- sensitive to changes on signals**  *a* **and**  *b*

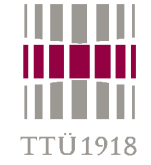

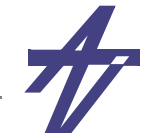

# **Inertial and transport delays**

```
output <= input after 10ns; -- VHDL'87
 output <= [inertial] input after 10ns; -- VHDL'93
```
 **output <= transport input after 10ns;**

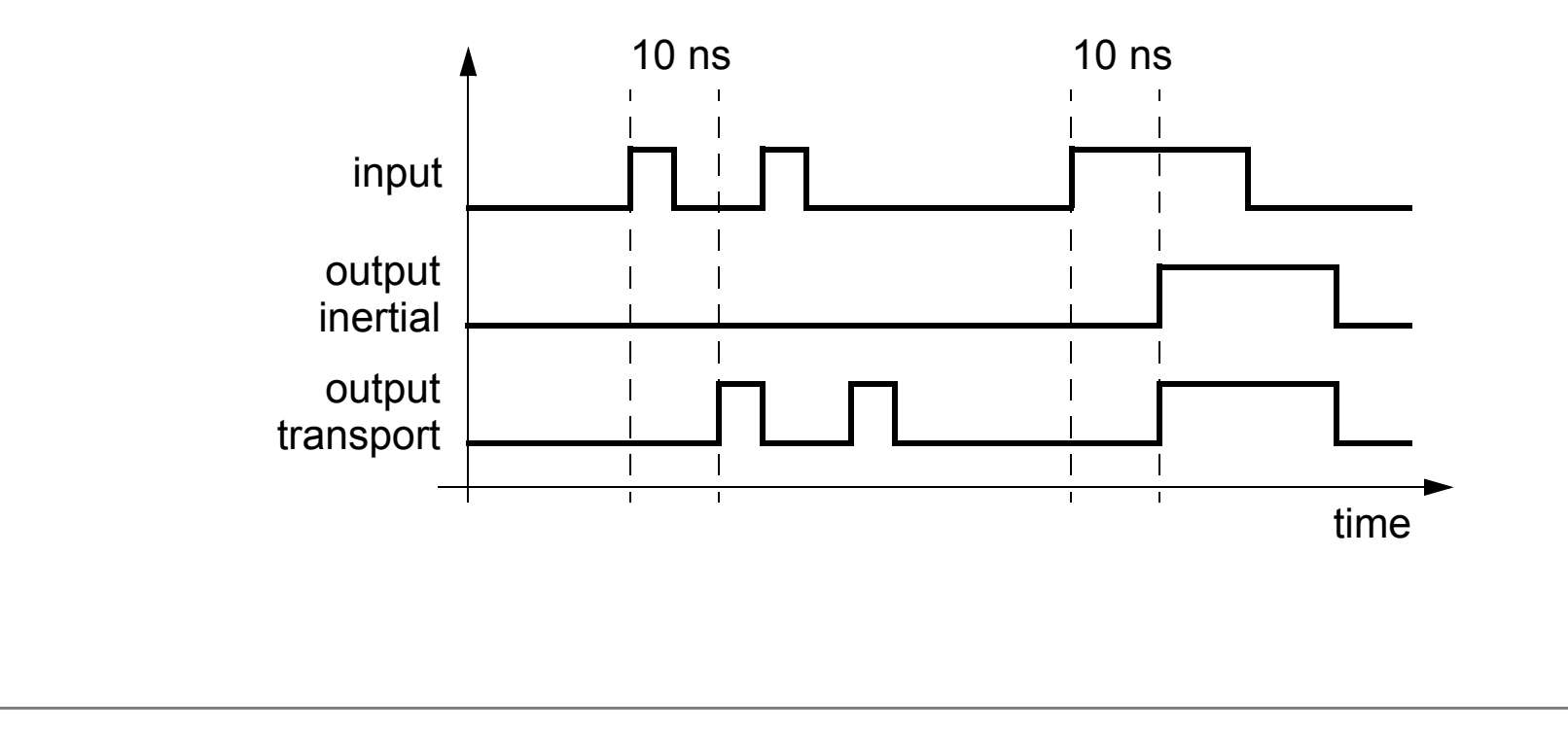

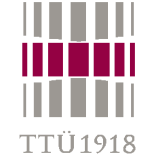

## **Drivers and delay modeling**

- • **Waveform generation**
	- **y <= '0' after 0 ns, '1' after 20 ns, '0' after 50 ns;**
	- **• 30 ns pulse at 20 ns after the simulation starts**
	- **• events should be listed in the increasing order of time**
- •**Transport and inertial delays**

```
 y <= transport inp_a after 20 ns;
```
- **• the new value is added to the list of events at the scheduled point in time; if there are other entries in the list, scheduled at a later point in the time, these entries will be cancelled**
- **y <= inp\_a after 20 ns;**
- **• a shorter pulse than 20 ns will be suppressed**
- **y <= reject 10 ns inertial inp\_a after 100 ns;**
- **• definition of minimum pulse width 10 ns**
- **y <= reject 0 ns inertial inp\_a after 20 ns;**
- **• equivalent to** *transport* **delay**

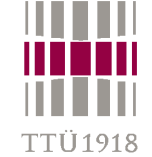

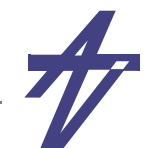

# **Conditional statements**

•**if-then-else**

> [*label***:**] **if** *conditional-expression* **then** *statements...* **elsif** *conditional-expression* **then** *statements...* **else** *statements...***end if** [*label*]**;**

•*conditional-expression* **- must return boolean value**

```
• case
```

```
[label:] case expression is
when constant-value [| constant-value] => statements...
when others => null
end case [label];
```
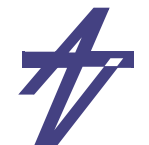

## **Loops**

```
[label:] [iteration-method] loop
  statements...end loop [label];
iteration-method ::=
    while conditional-expression | for counter in range
exit [label] [when conditional-expression];
next [label] [when conditional-expression];
range ::= expression to expression |
            expression downto expression |
            type'range | ...
```
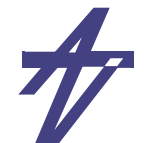

**Loops**

```
• for-loop
    for I in my_array'range loop
       next when I<lower_limit;
       exit when I>upper_limit;
       sum := sum + my_array(I);
    end loop;
```

```
• while-loop
    while a<10 loop
```

```
a := a + 1;
end loop;
```
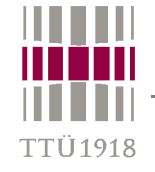

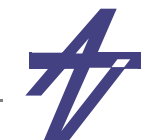

# **Behavioral hierarchy – functions & procedures**

- • **Function**
	- •**used as an expression – can not contain timing control statements**
	- •**input parameters only (as constants)**
	- •**operator overloading**
	- •**resolution functions – multiple drivers of a signal**
- • **Procedure**
	- •**used as a statement (sequential or concurrent) – can contain timing control statements**
	- •**input parameters (constants)**
	- •**output parameters (variables/signals)**
- • **Declaration (prototype)**
	- •**package or declarative part of architecture, process, function, procedure, etc.**
- • **Content (body)**
	- •**package body**
	- •**declarative part of architecture, process, function, etc. (together with declaration)**

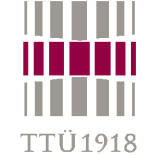

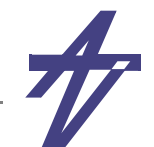

# **Functions**

```
-- Conversion version example
function conv_boolean (a: signed) return boolean is begin
   if to_bit(a(a'low))='1' then return TRUE; else return FALSE; end if;
end conv_boolean;
-- Operator overloading example
function "and" (l,r: signed) return signed is begin
   return signed(std_logic_vector(l) and std_logic_vector(r));
end;
-- Architecture - declarative part
   signal a, b, x: signed (7 downto 0);
   signal y: boolean;
-- Architecture/process/... - body
  X \leq a and b:
   -- ... y <= conv_boolean(a);
```
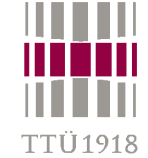

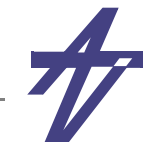

### **Procedures**

```
PACKAGE adder_elements IS
-- full_adder : 1-bit full adder (declaration)
PROCEDURE full adder (CONSTANT a0, b0, c0: IN bit; VARIABLE o0, c1: OUT bit);
END adder_elements;
PACKAGE BODY adder_elements IS
PROCEDURE half_adder (CONSTANT a0, b0: IN bit; VARIABLE o0, c1: OUT bit) IS
BEGIN o0 := a0 XOR b0; c1 := a0 AND b0;
END half_adder;
PROCEDURE full_adder (CONSTANT a0, b0, c0: IN bit; VARIABLE o0, c1: OUT bit) IS
  VARIABLE c_1, c_2, o_1: bit;
BEGIN half_adder ( a0, b0, o_1, c_1 );
  half_adder ( o_1, c0, o0, c_2 );
   c1 := c_1 or c_2;
END full_adder;
END adder_elements;
```
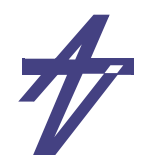

# **Blocks**

- •**The blocks are used for enhancing readability**
- •**Blocks can be nested**
- • **Block can define local declarations**
	- •**hiding same names declared outside of block**

```
 BLOCK1: block signal a,b: std_logic;
 begin
    ... end block BLOCK1;
```
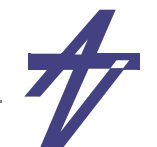

# **Guarded blocks**

- • **Special form of block declarations that include an additional expression known as** *guard expression*
- •**Used for describing latches and output enables in dataflow style**

```
 architecture mylatch of latch is
 begin
     L1: block (LE='1')
     begin
         Q <= guarded D after 5 ns;
         QBar <= guarded not(D) after 7 ns;
     end block L1;
 end mylatch;
```
•**Remark: Guarded blocks are not supported by all synthesis tools**

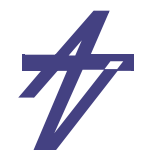

# **Packages**

- •**Package declaration**
- •**Package body (necessary in case of subprograms)**
- •**Deferred constant (declared in package, assigned in package body)**
- •**The "use" clause**
- •**Signals in packages (global signals)**
- •**Resolution function in packages**
- •**Subprograms in packages**
- •**Package TEXTIO**

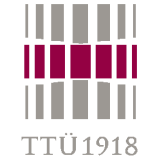

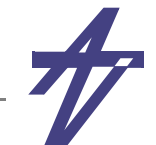

## **Library and use clauses**

• **A design library is an implementation-dependent storage facility for previously analyzed design units**

```
 library IEEE;
 use IEEE.std_logic_1164.all;
 use IEEE.std_logic_arith.all;
```
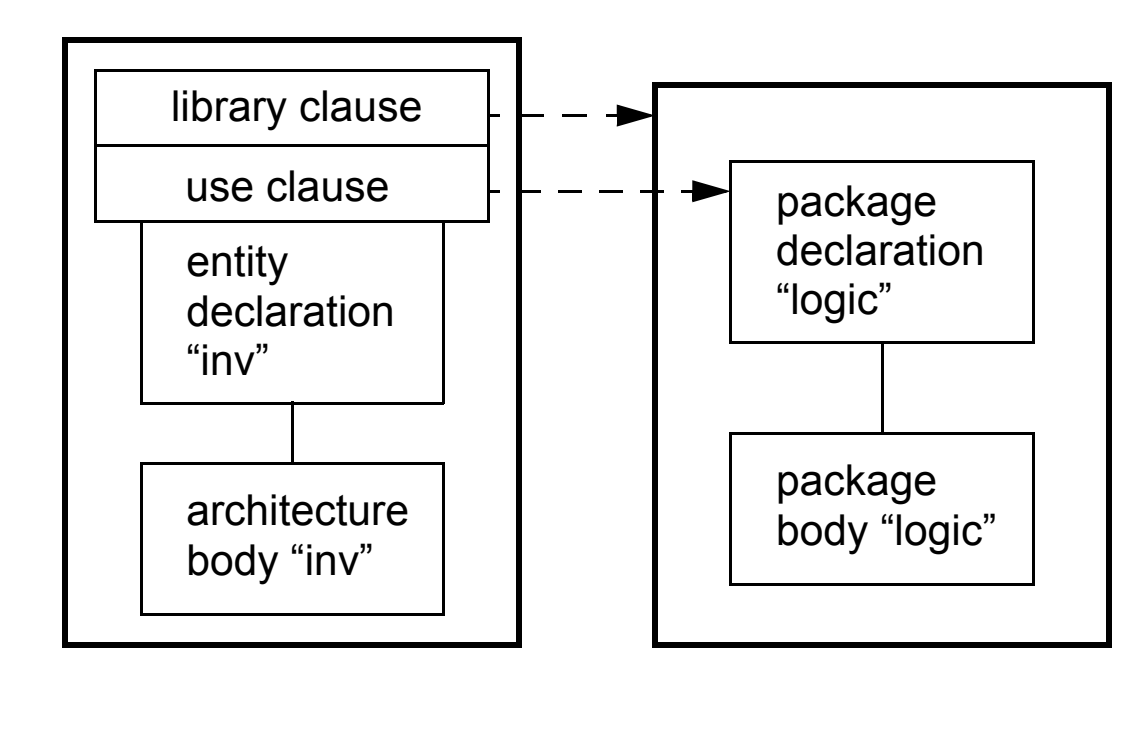

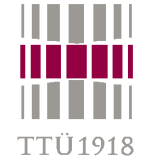

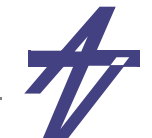

# **Components**

- • **Components are used to connect multiple VHDL design units (entity/ architecture pairs) together to form a lager, hierarchical design**
- • **The subcomponents of current design unit have to be declared in a declarative part of the architecture**
- •**The components are** *instantiated* **in body part of architecture**

```
 architecture toparch of topunit is
     component child1
         port( ... );
     end component;
     component child2 ...
 begin
     COMP1: child1 port map(...);
     COMP2: child2 port map(...);
 end toparch;
```
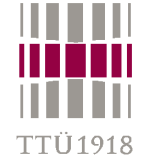

### **Structural replication**

- • **A** *generate* **statement provides a mechanism for iterative or conditional elaboration of a portion of a description**
- • **Typical application - instantiation and connecting of multiple identical components (half adders to make up full adder, trees of components etc.)**

```
UK: for K_i in 0 to 3 generate
   UK0: if K_i = 0 generate
     UXOR: XOR Nty port map(A => Ain1(K i),
                              B \implies Ain1(K i+1),
                               Z => Temp_s(K_i)); end generate UK0;
   UK1_3: if K_i > 0 generate
    UXOR: XOR Nty port map(A \Rightarrow Temp s(K i-1),
                               B => Ain1(K_i+1),
                              Z \implies \text{Temp } s(K_i); end generate UK1 3;
end generate UK;
```
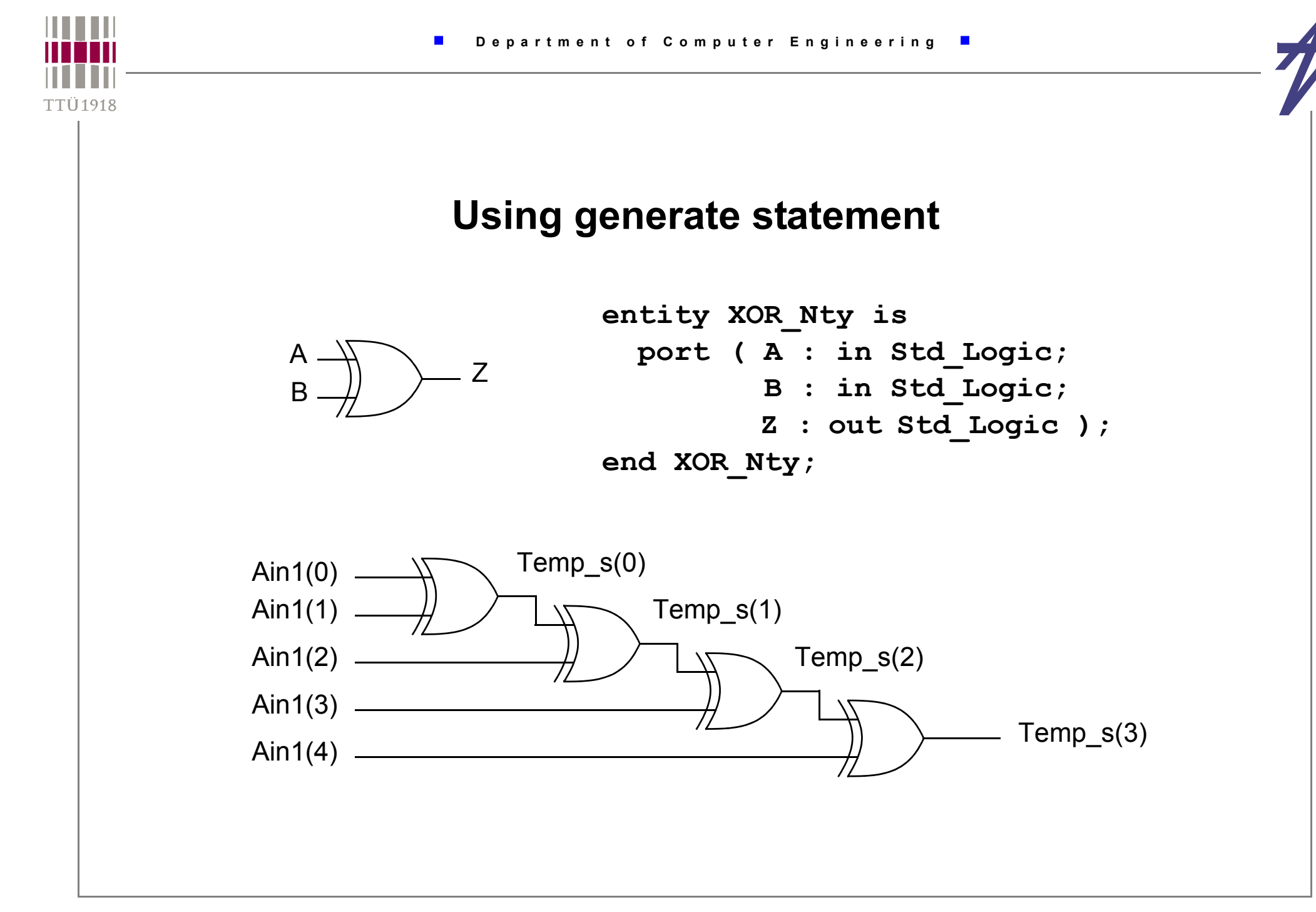

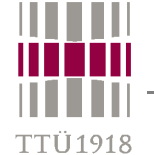

•

### **Resolution functions Multiple drivers of a signal type tri\_value is ('0','1','Z');** type tri val vector is array (natural range <>) of tri value;  **function resolve\_tri (b:tri\_val\_vector) return tri\_value is ... ... signal bus: resolve\_tri tri\_value; Driving values – a sequence of pairs: (value,time)** a1a2a3busen1en2en3

•**Ports**

•

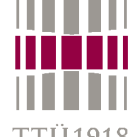

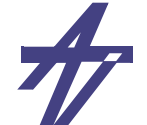

TTÜ 1918

### **Resolution function – I2 C**

```
package I2C_defs is 
  type I2C_bit is ( '0', 'Z', 'H' );
  type I2C bit vector is array (integer range <>) of I2C bit;
  function resolved ( v: I2C_bit_vector ) return I2C_bit;
  -- ...
end I2C_defs;
package body I2C_defs is
  function resolved ( v: I2C_bit_vector ) return I2C_bit is
    variable r: I2C_bit := 'Z';
    type I2C_1d is array ( I2C_bit ) of I2C_bit;
    type I2C_2d is array ( I2C_bit ) of I2C_1d;
    constant resolution_table: I2C_2d := (
    ------------------------------- '0' 'Z' 'H'----------------------------- ( '0', '0', '0' ), -- '0'
      ( '0', 'Z', 'H' ), -- 'Z'
      ( '0', 'H', 'H' ) ); -- 'H'
  begin
    for i in v'range loop r := resolution table (r) (\mathbf{v}(i)); end loop;
    return r;
  end resolved;
  -- ...end I2C_defs;
                                                                               'H''0','Z'
                                                                                 '0','H'
```
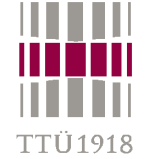

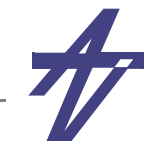

### **Resolution function – how to use**

```
library IEEE; use IEEE.std_logic_1164.all;
entity driver is
  port ( i1: in std_logic_vector(1 downto 0);
         o1, o2: inout std_logic_vector(1 downto 0) );
end entity driver;
library IEEE; use IEEE.std_logic_1164.all;
architecture driving of driver is begin
  01 \le i1; 02 \le not i1;
end architecture driving;
------------------------------------------------------------------entity test is end entity test;
library IEEE; use IEEE.std_logic_1164.all;
architecture bench of test is signal i1, i2, o1, o2: std_logic_vector(1 downto 0);
  component driver
    port ( i1: in std_logic_vector(1 downto 0);
           o1, o2: inout std_logic_vector(1 downto 0) );
   end component;
begin 
  process begin
    i1 <= "01"; i2 <= "01"; wait for 10 ns;
    i1 <= "01"; i2 <= "11"; wait for 10 ns;
    i1 <= "ZZ"; i2 <= "01"; wait for 10 ns;
    i1 <= "10"; i2 <= "ZZ"; wait for 10 ns;
    i1 <= "HL"; i2 <= "00"; wait for 10 ns;
    i1 <= "11"; i2 <= "HL"; wait for 10 ns;
    i1 <= "HZ"; i2 <= "LZ"; wait for 10 ns; wait;
   end process;
   u1: driver port map (i1, o1, o2);
   u2: driver port map (i2, o1, o2);
end architecture bench;
```
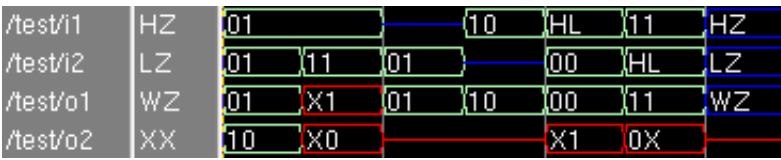

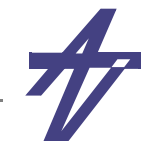

# **Configuration declaration**

- • **Configuration is a separate** *design unit* **which allows different architecture and component bindings to be specified after a model has been analyzed and compiled**
- • **Two types**
	- • **Configuration declaration**
		- **• binds the** *entity* **to particular** *architecture body*
		- **• binds components, used in the specified** *architecture* **to a particular** *entity*
		- **• binds component statements, used in the specified** *architecture***, to particular** *configuration* **statements**
	- • **Configuration specification**
		- **• used to specify the binding of component instances to a particular** *entity-architecture* **pair**

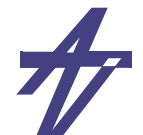

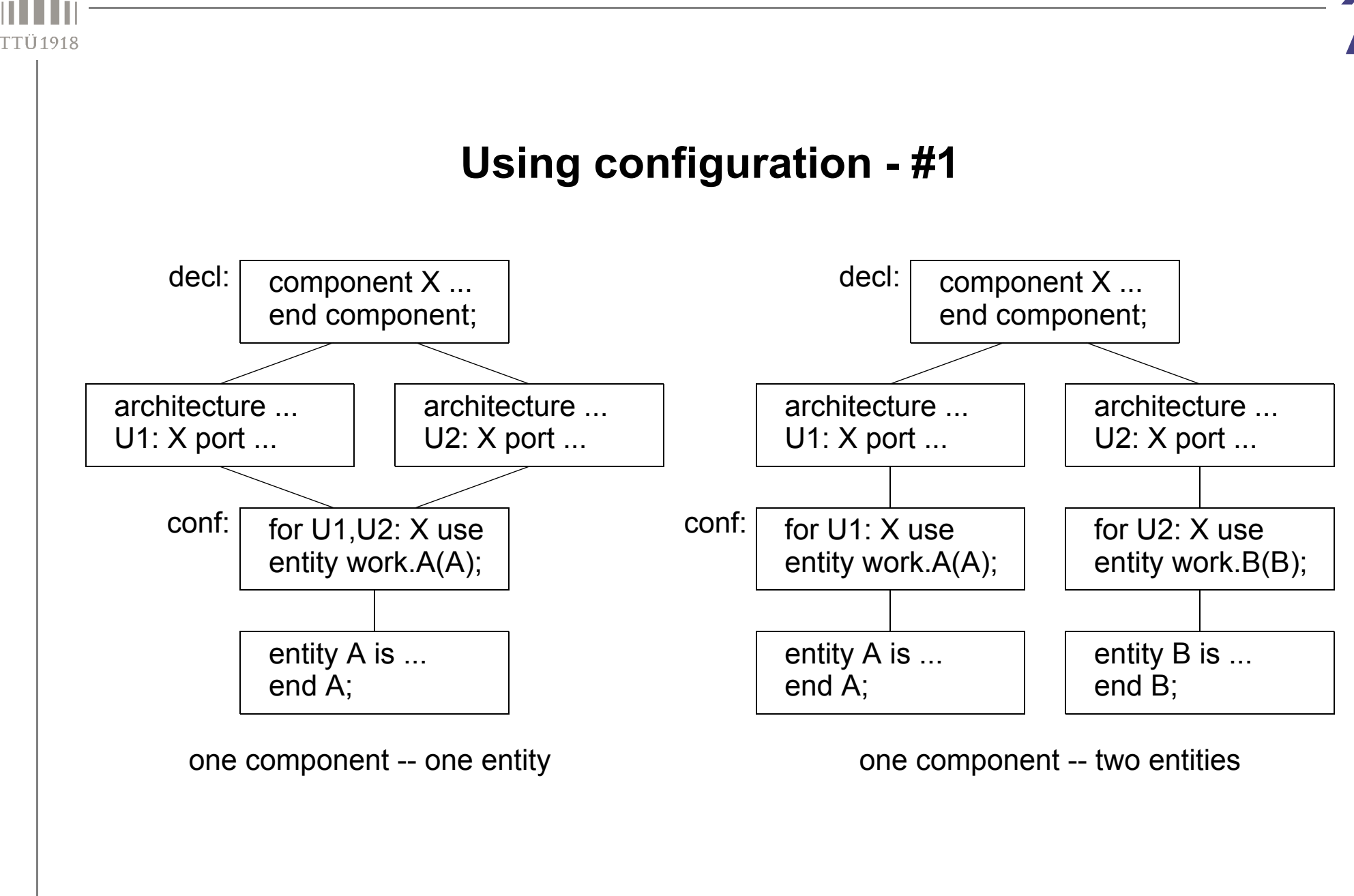

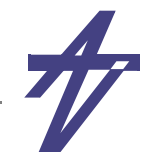

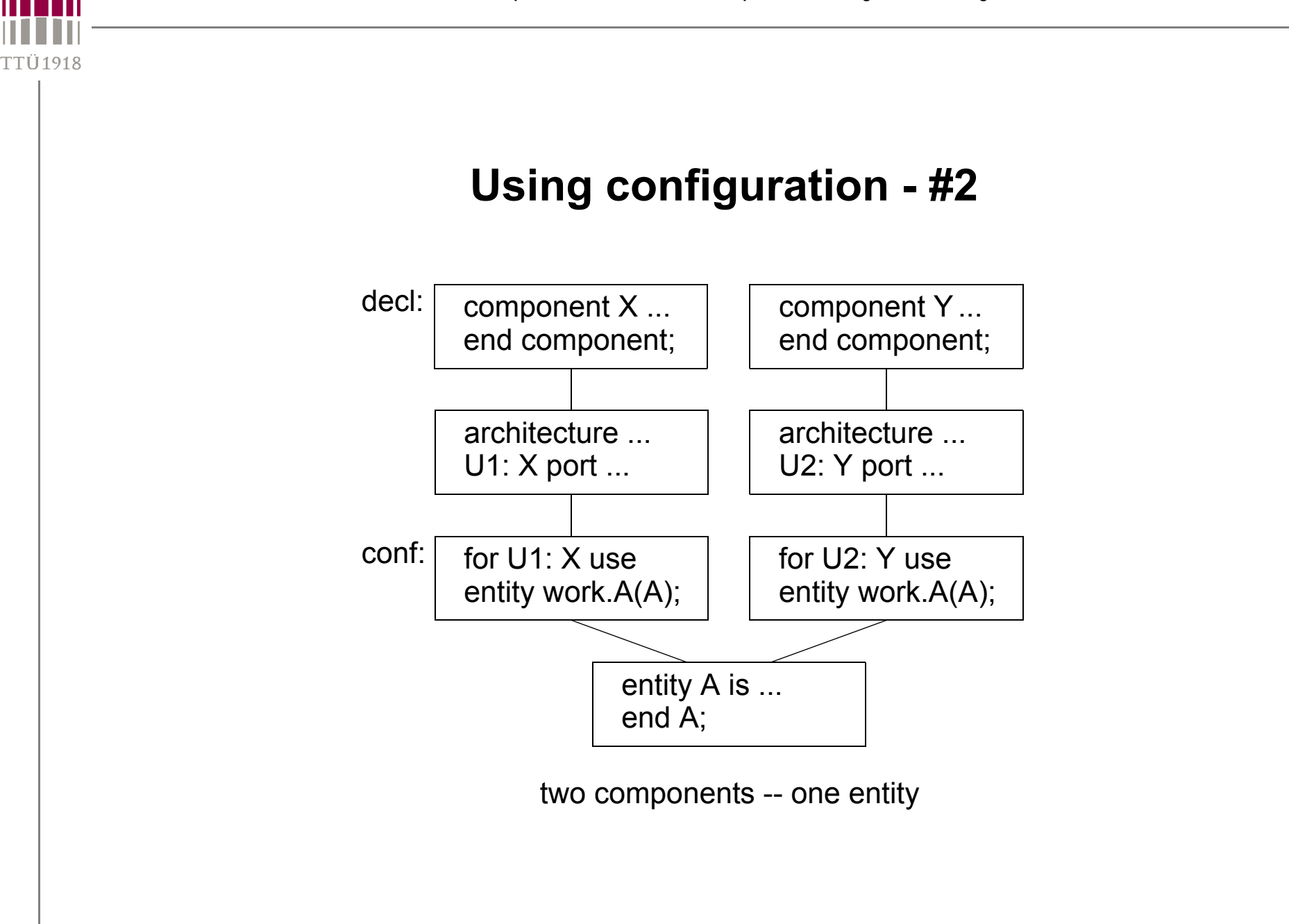

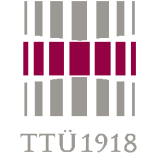

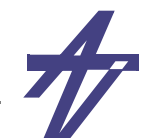

### **Example #3**

```
configuration MEMO_BHV of TEST_TEST is
  for GENERfor BFF: TEST_BUFF
        use entity work.TEST_BUFF(BEHAVIOUR);
    end for;
 end for;
end MEMO_BHV;
configuration MEMO_STR of TEST_TEST is
  for GENERfor BFF: TEST_BUFF
        use entity work.TEST_BUFF(STRUCTURE);
      for STRUCTUREfor BFF_STR: TEST_BUFF_syn
            use entity work.TEST_BUFF_syn(BEHAVIOUR_syn);
        end for;
      end for;
    end for;
 end for;
end MEMO_STR;
                                                        TEST_TEST(GENER)
                                                          BFF: TEST_BUFF(BEHAVIOUR)
                                         TEST_TEST(GENER)
                                           BFF: TEST_BUFF(STRUCTURE)
                                             BFF_STR: TEST_BUFF_syn(BEHAVIOUR_syn)
```
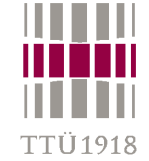

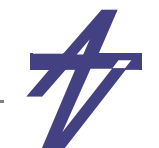

### **Example #4 (http://www10.edacafe.com/book/ASIC/ASICs.php)**

```
• components
     entity AD2 is port (A1, A2: in BIT; Y: out BIT); end;
     architecture B of AD2 is begin Y <= A1 and A2; end;
     entity XR2 is port (X1, X2: in BIT; Y: out BIT); end;
     architecture B of XR2 is begin Y <= X1 xor X2; end;
• component declaration & configuration specification
     entity Half_Adder is port (X, Y: BIT; Sum, Cout: out BIT); end;
     architecture Netlist of Half_Adder is use work.all;
       component MX port (A, B: BIT; Z:out BIT); end component; 
       component MA port (A, B: BIT; Z:out BIT); end component; 
      for GI:MX use entity XR2(B) port map(X1 \Rightarrow A, X2 \Rightarrow B, Y \Rightarrow Z);
    begin
       G1:MX port map (X, Y, Sum); G2:MA port map (X, Y, Cout); 
     end;
• configuration declaration, block configuration, component configuration
     configuration C1 of Half_Adder is
       use work.all;
       for Netlist for G2:MA use entity AD2(B) port map(A1 \Rightarrow A,A2 \Rightarrow B,Y \Rightarrow Z);
         end for;
       end for;
     end;
```
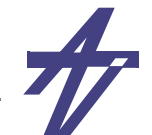

# **Preparing for VHDL simulation**

•**VHDL source –>** 

FTÜ 1918

- • **VHDL Analyzer –>**
	- **• ModelSim –** *vcom*
	- **• Synopsys –** *vhdlan*
- • **Analyzed code in library (e.g., WORK) –>** 
	- **• VHDL intermediate format**
- • **VHDL Simulator –>** 
	- **• ModelSim –** *vsim*
	- **• Synopsys –** *scsim***, GUI** *scirocco***, elaborator** *scs*
- • **Processes interconnected by nets**
	- **• internal format**

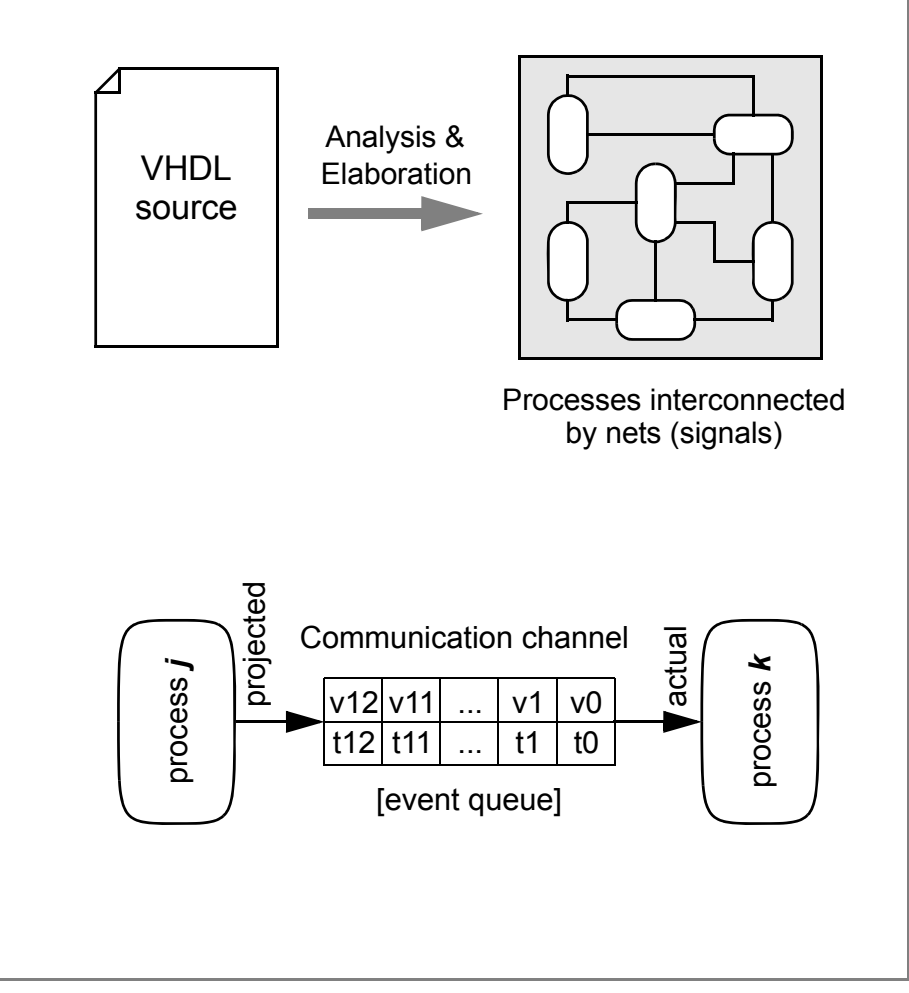

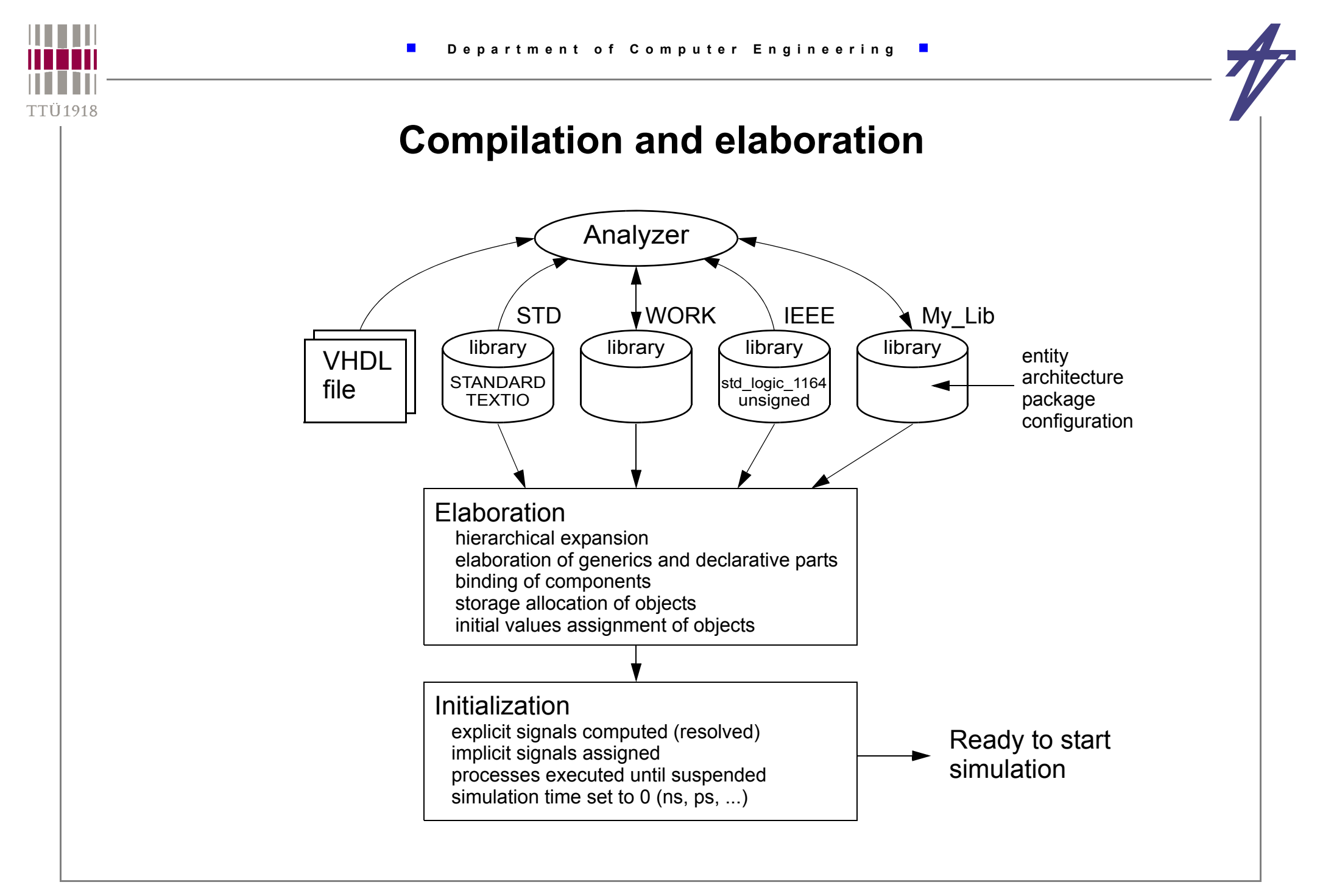